# (how to be 133t) - Performance Optimization Part 1: Work Distribution and Scheduling

## Parallel Computing Stanford CS149, Winter 2019

# **Programming for high performance**

- **Optimizing the performance of parallel programs is an** iterative process of refining choices for decomposition, assignment, and orchestration...
  - Key goals (that are at odds with each other) **Balance workload onto available execution resources** 

    - **Reduce communication (to avoid stalls)**
    - Reduce extra work (overhead) performed to increase parallelism, manage assignment, reduce communication, etc.

## We are going to talk about a rich space of techniques

## TIP #1: Always implement the simplest solution first, then measure performance to determine if you need to do better.

(Example: if you anticipate only running low-core count machines, it may be unnecessary to implement a complex approach that creates and hundreds or thousands of pieces of independent work)

## **Balancing the workload**

Ideally: all processors are computing all the time during program execution (they are computing simultaneously, and they finish their portion of the work at the same time)

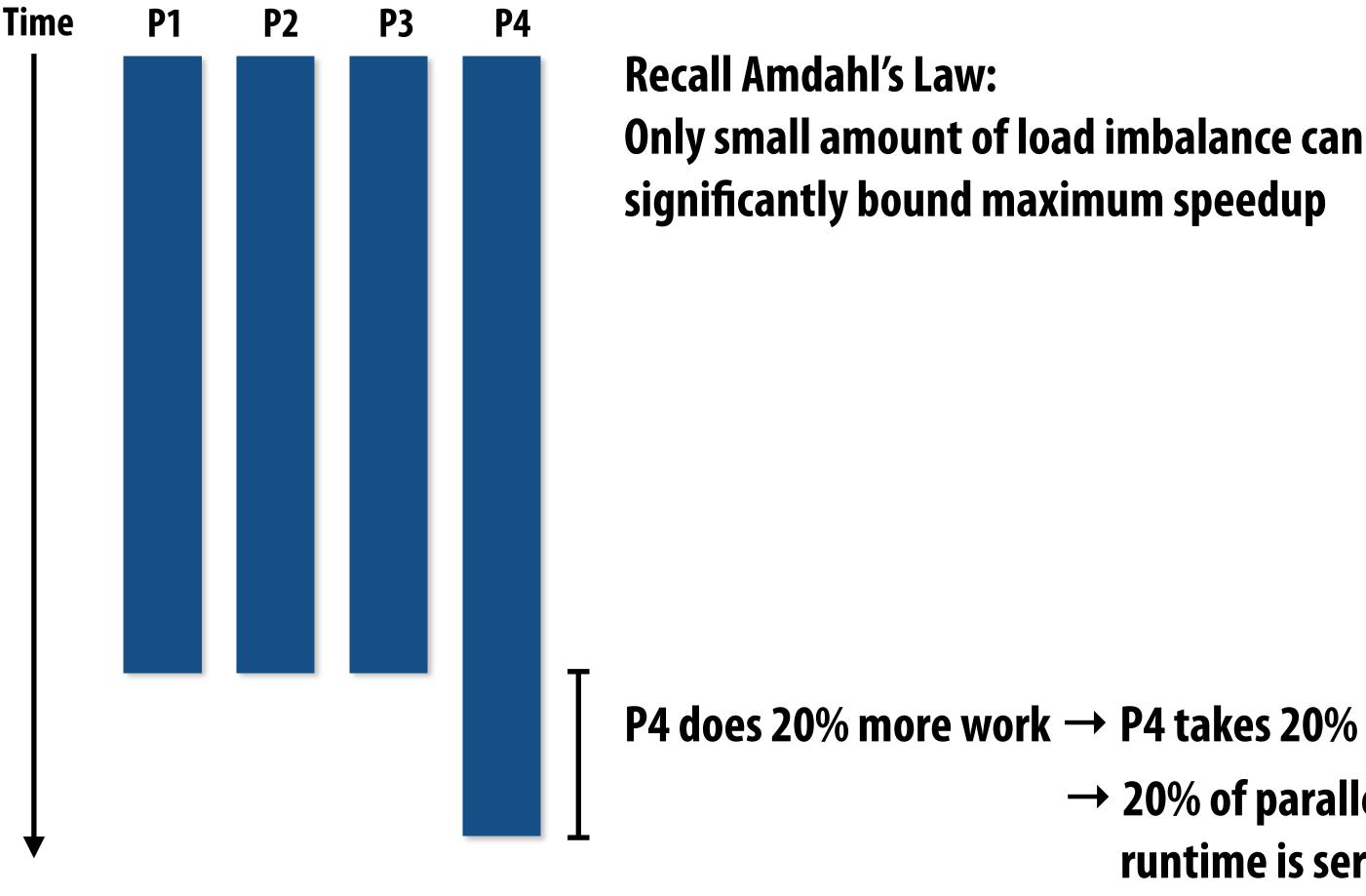

(work in serialized section here is about 5% of the work of the entire program: S=.05 in Amdahl's law equation)

### P4 does 20% more work $\rightarrow$ P4 takes 20% longer to complete

### $\rightarrow$ 20% of parallel program's runtime is serial execution

# Static assignment

- Assignment of work to threads is written into the program
  - Not necessarily determined at compile-time (assignment algorithm may depend on runtime parameters such as input data size, number of threads, etc.)
- **Recall solver example: assign equal number of grid cells (work) to each thread (worker)** 
  - We discussed two static assignments of work to workers (blocked and interleaved)

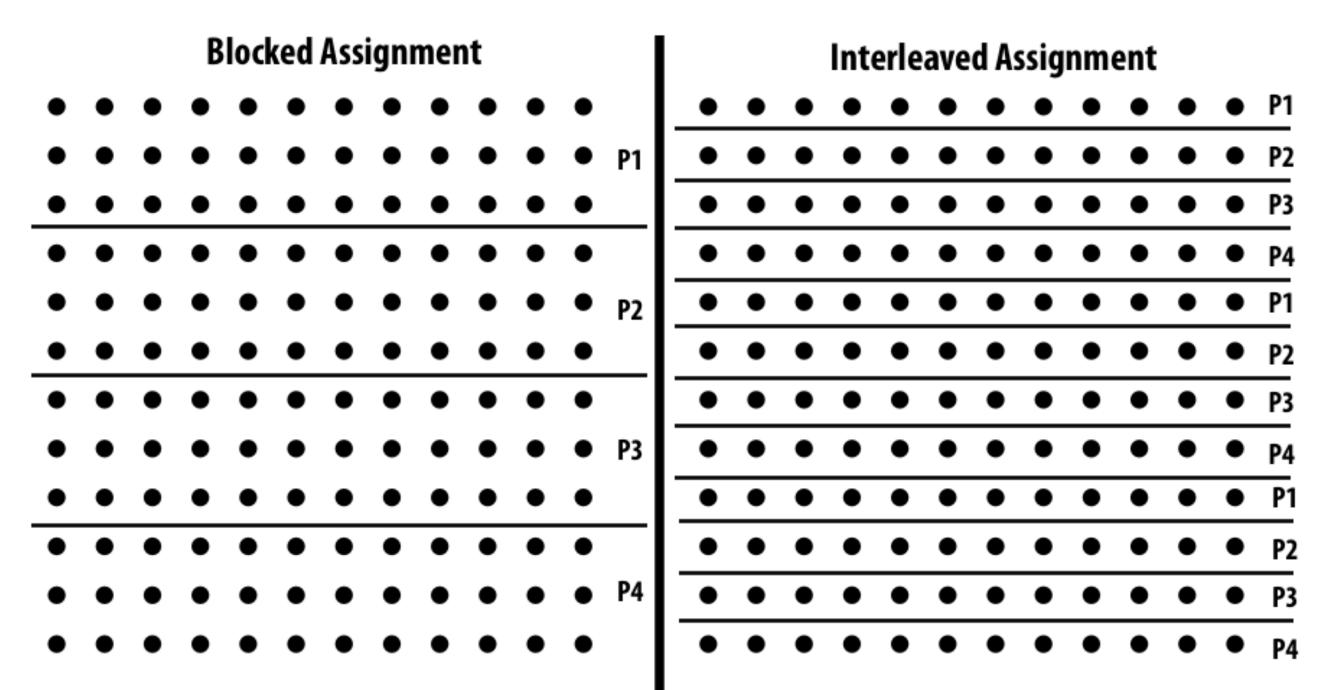

Good properties of static assignment: simple, essentially zero runtime overhead (in this example: extra work to implement assignment is a little bit of indexing math)

## When is static assignment applicable?

- When the cost (execution time) of work and the amount of work is <u>predictable</u> (so the programmer can work out a good assignment in advance)
- Simplest example: it is known up front that all work has the same cost

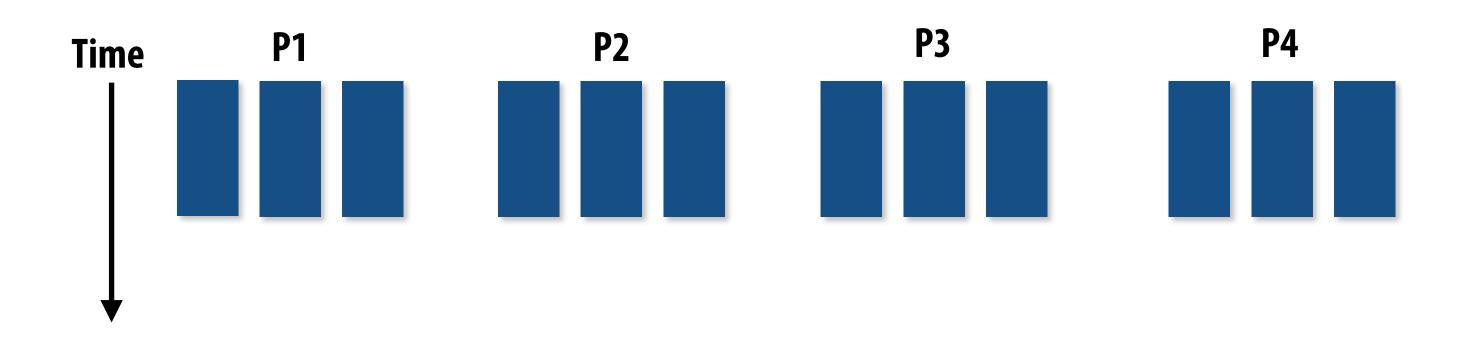

In the example above:

There are 12 tasks, and it is known that each have the same cost. Assignment solution: statically assign three tasks to each of the four processors.

# When is static assignment applicable?

- When work is predictable, but not all jobs have same cost (see example below)
- When statistics about execution time are known (e.g., same cost on average)

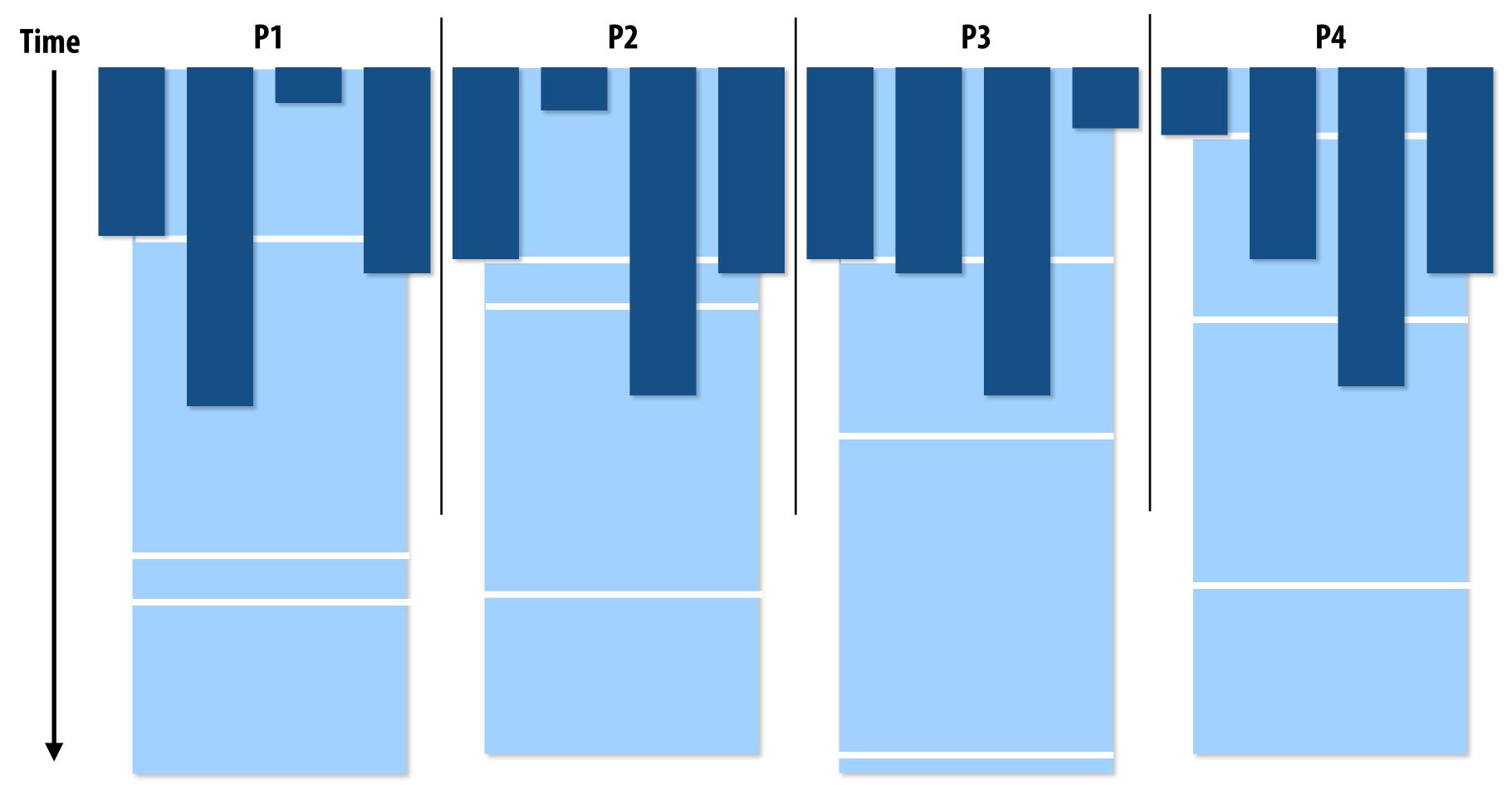

Jobs have unequal, but known cost: assign to processors to ensure overall good load balance

## "Semi-static" assignment

- Cost of work is predictable for near-term future
  - Idea: recent past is a good predictor of near future
- Application periodically profiles application and re-adjusts assignment
  - Assignment is "static" for the interval between re-adjustments

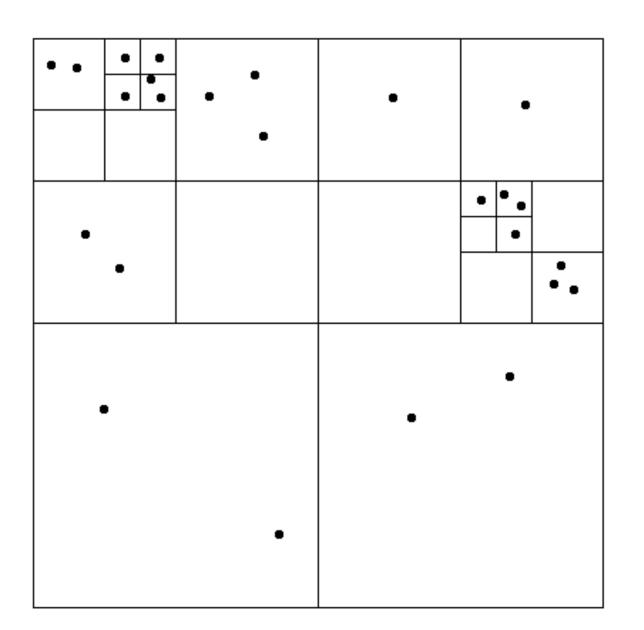

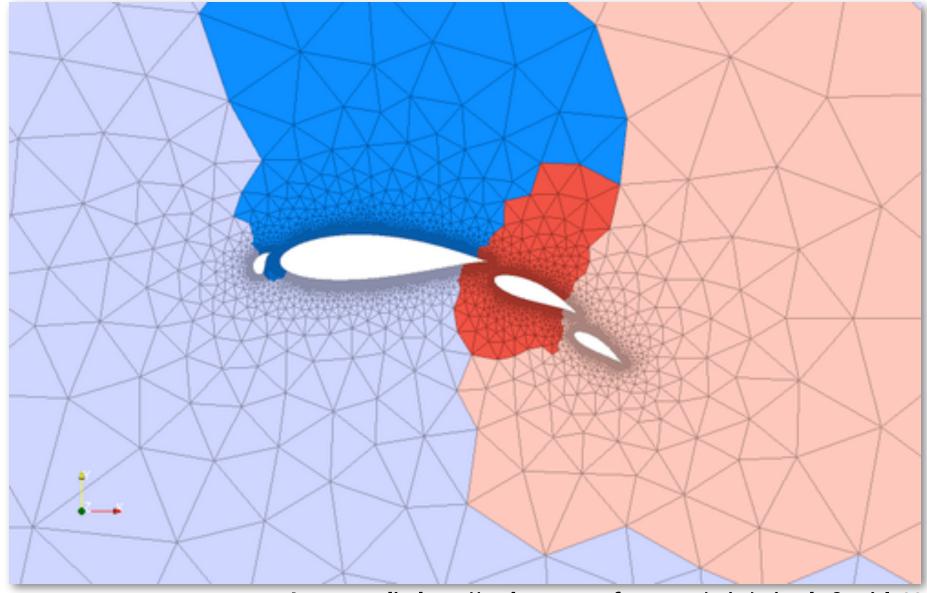

**Particle simulation:** 

**Redistribute particles as they move** over course of simulation (if motion is slow, redistribution need not occur often)

Adaptive mesh:

Mesh is changed as object moves or flow over object changes, but changes occur slowly (color indicates assignment of parts of mesh to processors)

Image credit: http://typhon.sourceforge.net/spip/spip.php?article22

## **Dynamic assignment**

### Program determines assignment dynamically at runtime to ensure a well distributed load. (The execution time of tasks, or the total number of tasks, is unpredictable.)

Sequential program (independent loop iterations)

```
int N = 1024;
int* x = new int[N];
bool* prime = new bool[N];
// assume elements of x initialized here
for (int i=0; i<N; i++)</pre>
{
    // unknown execution time
    is_prime[i] = test_primality(x[i]);
}
```

```
int N = 1024;
```

```
int* x = new int[N];
bool* is_prime = new bool[N];
```

```
LOCK counter_lock;
int counter = 0; // shared variable
```

```
while (1) {
  int i;
  lock(counter_lock);
  i = counter++;
  unlock(counter_lock);
  if (i \ge N)
     break;
  is_prime[i] = test_primality(x[i]);
```

### Parallel program (SPMD execution by multiple threads, shared address space model)

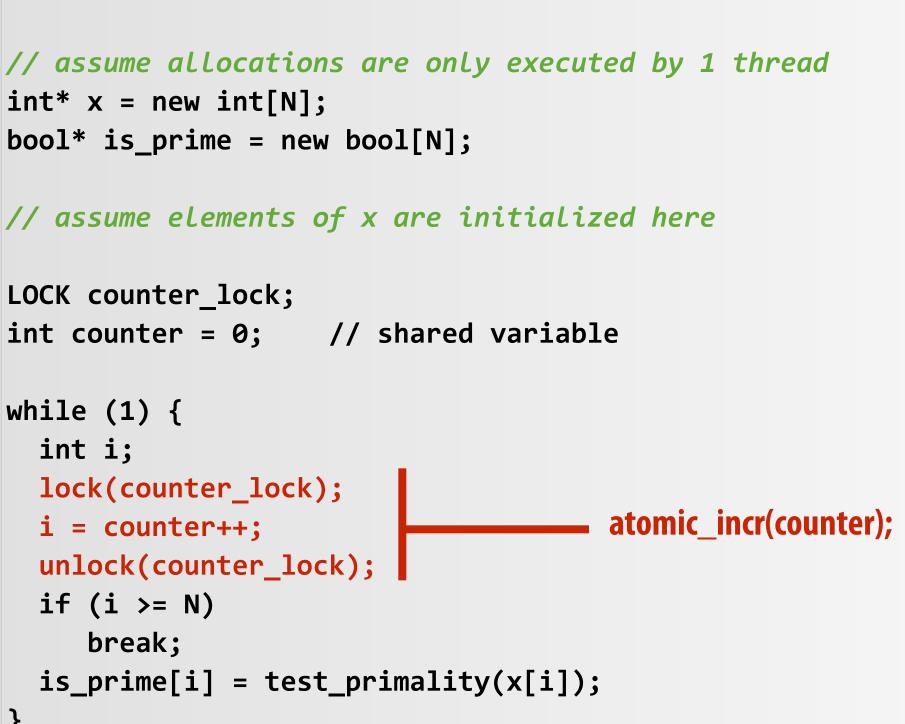

# Dynamic assignment using a work queue

**T1** 

**T2** 

Sub-problems (a.k.a. "tasks", "work")

Shared work queue: a list of work to do (for now, let's assume each piece of work is independent)

Worker threads: Pull data from shared work queue Push new work to queue as it is created

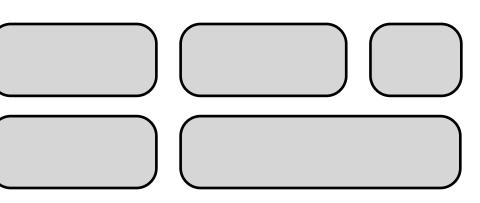

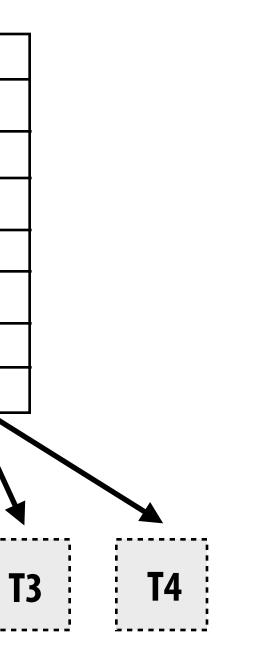

## What constitutes a piece of work?

## What is a potential problem with this implementation?

```
const int N = 1024;
// assume allocations are only executed by 1 thread
                                                           Time in task 0 ——
float* x = new float[N];
bool* prime = new bool[N];
                                                           Time in critical section
// assume elements of x are initialized here
LOCK counter_lock;
                                                           This is overhead that
int counter = 0;
                                                           does not exist in serial
while (1) {
                                                           program
  int i;
  lock(counter_lock);
  i = counter++;
                                                           (recall Amdahl's Law)
  unlock(counter_lock);
  if (i \ge N)
     break;
  is_prime[i] = test_primality(x[i]);
```

Fine granularity partitioning: 1 "task" = 1 element

Likely <u>good</u> workload balance (many small tasks) Potential for <u>high</u> synchronization cost (serialization at critical section)

## vork? ementation?

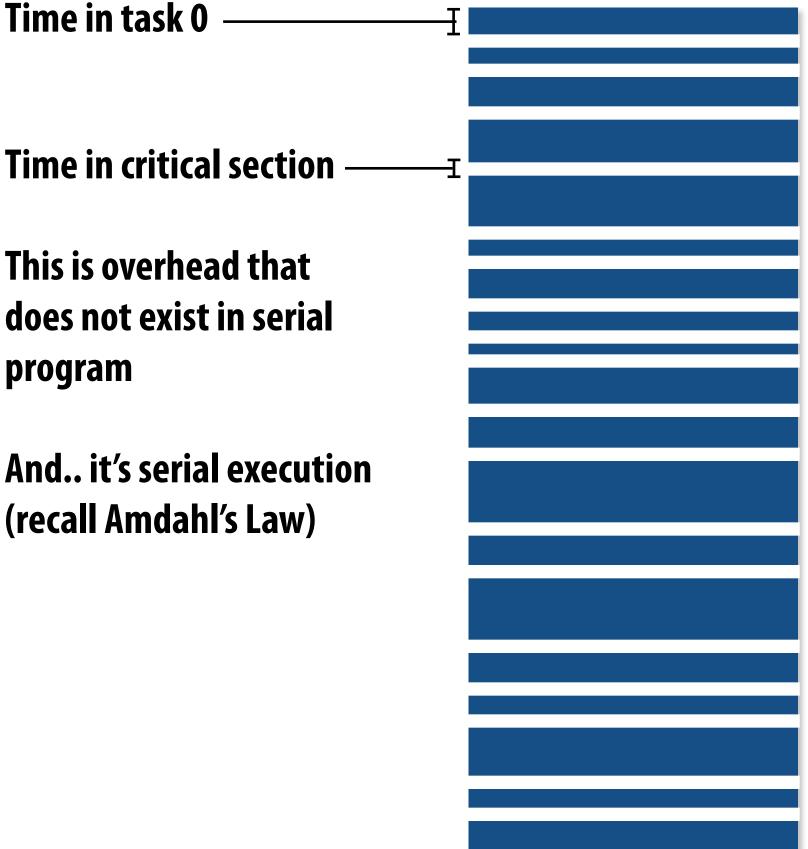

## So... IS IT a problem?

## Increasing task granularity

```
const int N = 1024;
const int GRANULARITY = 10;
// assume allocations are only executed by 1 thread
float* x = new float[N];
bool* prime = new bool[N];
// assume elements of x are initialized here
LOCK counter_lock;
int counter = 0;
while (1) {
  int i;
  lock(counter_lock);
  i = counter;
  counter += GRANULARITY;
  unlock(counter_lock);
  if (i \ge N)
     break;
  int end = min(i + GRANULARITY, N);
  for (int j=i; j<end; j++)</pre>
     is_prime[i] = test_primality(x[i]);
```

Time in task 0

Time in critical section

Coarse granularity partitioning: 1 "task" = 10 elements Decreased synchronization cost (Critical section entered 10 times less)

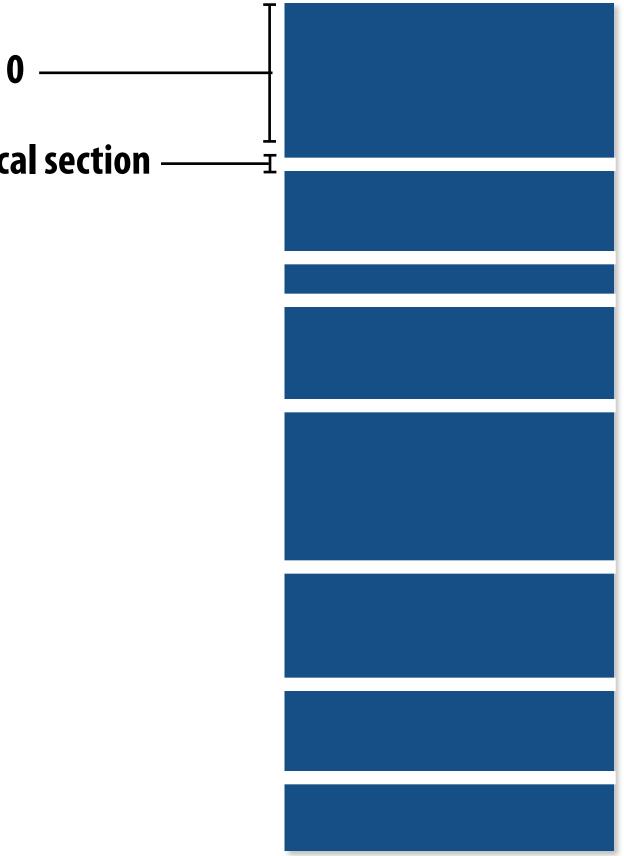

## **Choosing task size**

- Useful to have many more tasks\* than processors (many small tasks enables good workload balance via dynamic assignment)
  - Motivates small granularity tasks
- But want as few tasks as possible to minimize overhead of managing the assignment
  - Motivates large granularity tasks
- Ideal granularity depends on many factors (Common theme in this course: must know your workload, and your machine)

\* I had to pick a term for a piece of work, a sub-problem, etc.

## Smarter task scheduling

**Consider dynamic scheduling via a shared work queue** 

What happens if the system assigns these tasks to workers in left-to-right order?

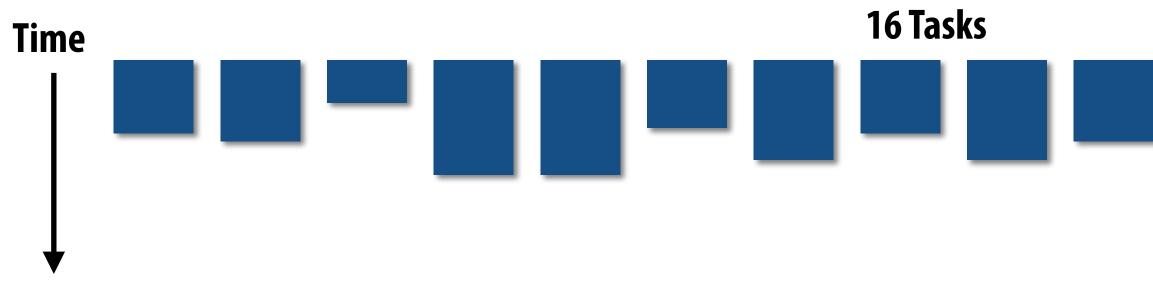

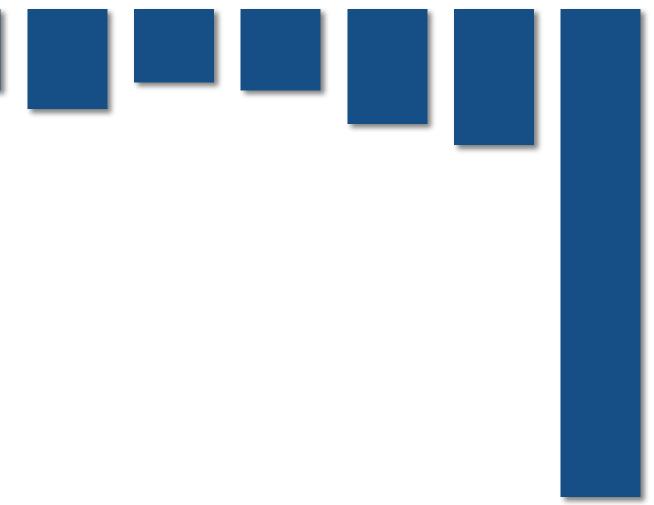

# Smarter task scheduling

What happens if scheduler runs the long task last? Potential for load imbalance!

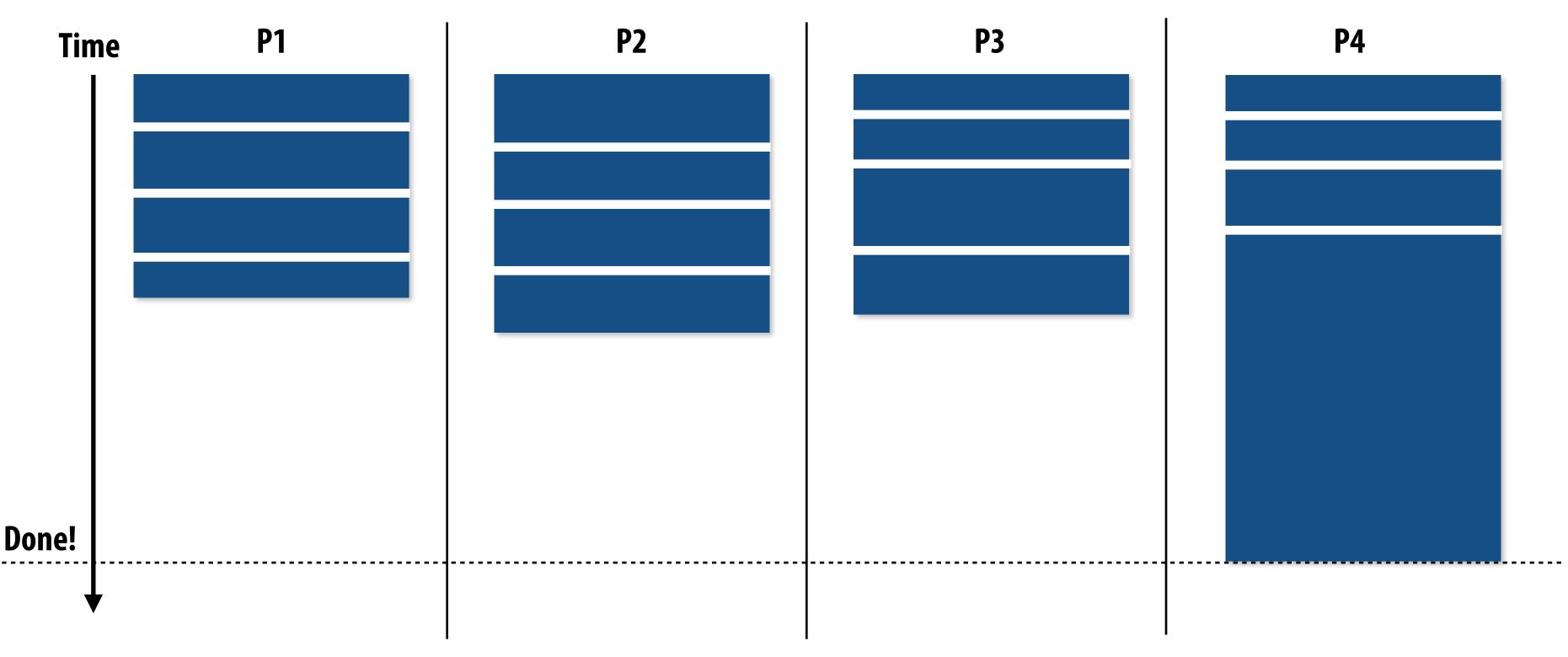

**One possible solution to imbalance problem:** 

**Divide work into a larger number of smaller tasks** 

- Hopefully "long pole" gets shorter relative to overall execution time
- May increase synchronization overhead
- May not be possible (perhaps long task is fundamentally sequential)

# Smarter task scheduling

Schedule long task first to reduce "slop" at end of computation

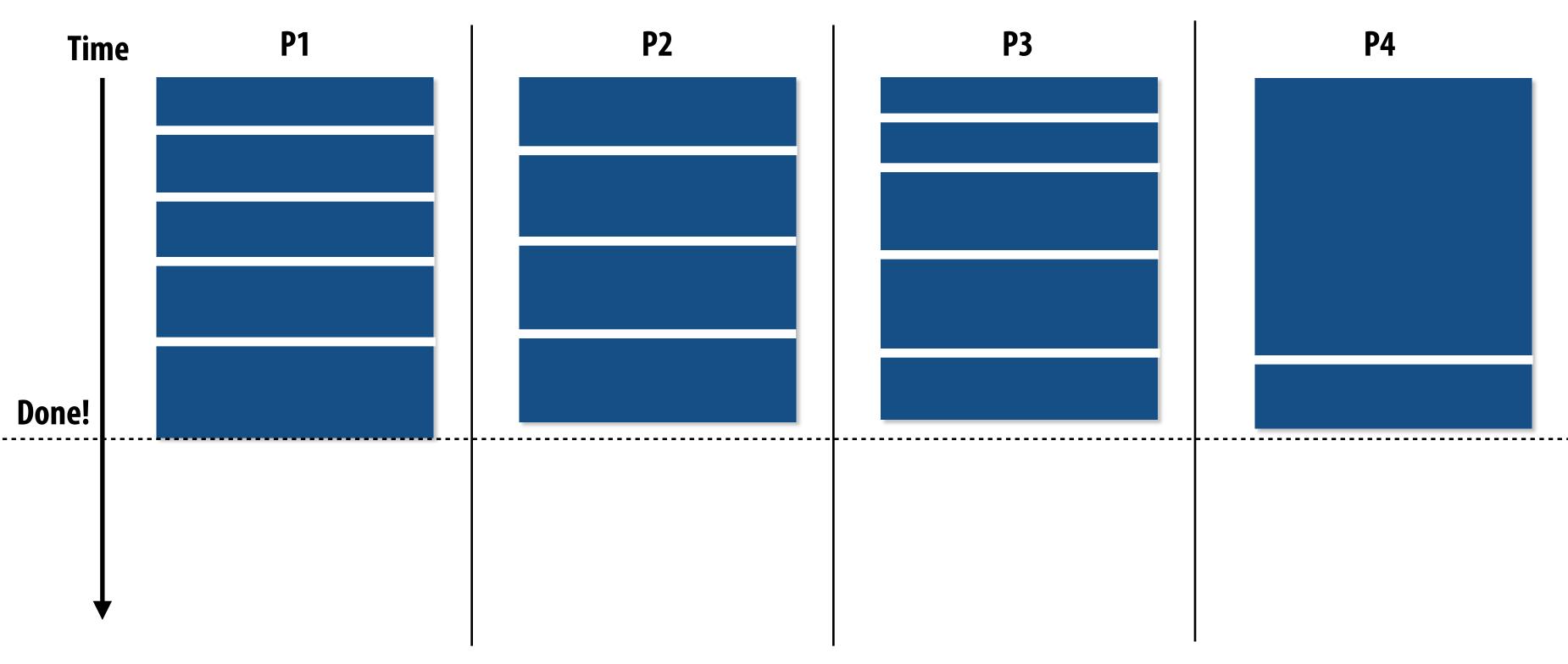

**Another solution: smarter scheduling** 

### Schedule long tasks first

- Thread performing long task performs fewer overall tasks, but approximately the same amount of work as the other threads.
- Requires some knowledge of workload (some predictability of cost)

## **Decreasing synchronization overhead using** a distributed set of queues

(avoid need for all workers to synchronize on single work queue)

**Subproblems** (a.k.a. "tasks", "work to do")

Set of work queues (In general, one per worker thread)

Worker threads: **Pull data from OWN work queue** Push new work to OWN work queue When local work queue is empty... **STEAL work from another work queue** 

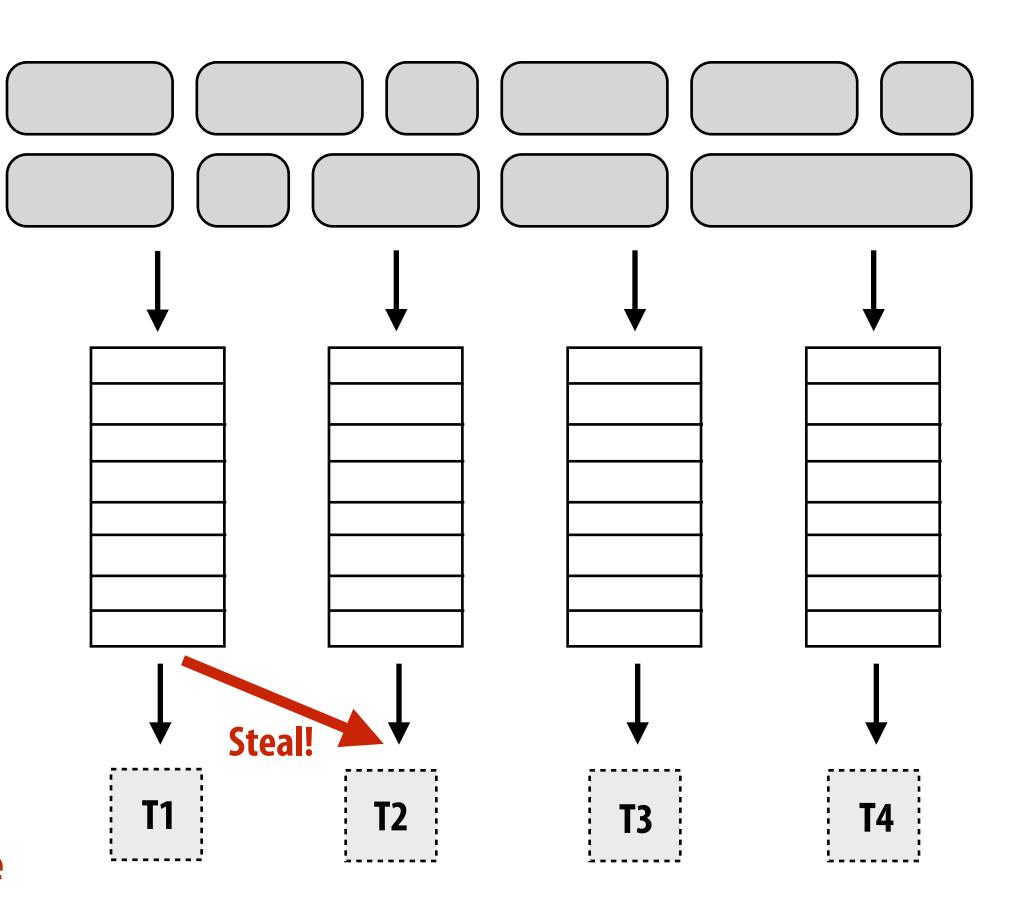

## Work in task queues need not be independent

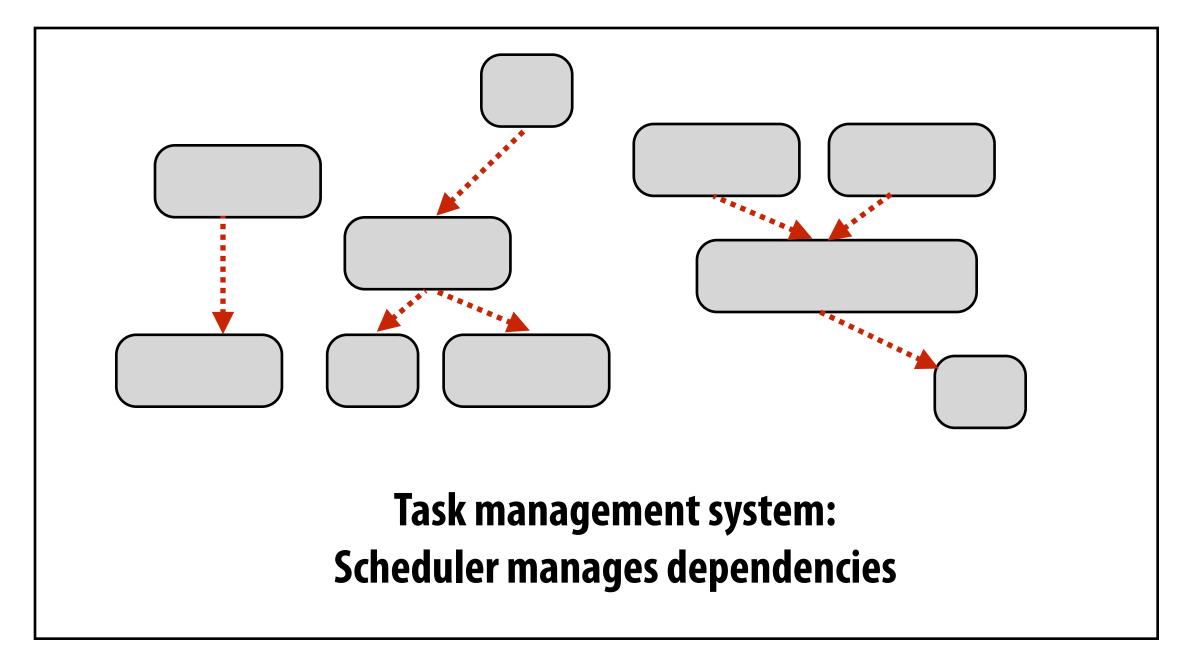

-----> = application-specified dependency

### A task is not removed from queue and assigned to worker thread until all task dependencies are satisfied

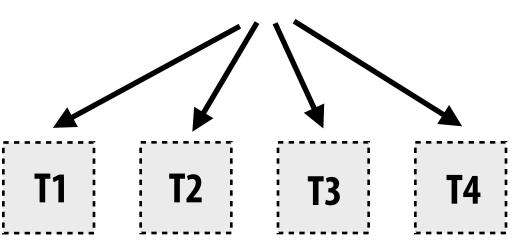

### Workers can submit new tasks (with optional explicit dependencies) to task system

```
foo_handle = enqueue_task(foo);
bar_handle = enqueue_task(bar, foo_handle); // enqueue task bar, cannot run until foo is complete
```

// enqueue task foo (independent of all prior tasks)

## Summary

## **Challenge: achieving good workload balance**

- Want all processors working all the time (otherwise, resources are idle!)
- But want low-cost solution for achieving this balance
  - Minimize computational overhead (e.g., scheduling/assignment logic)
  - Minimize synchronization costs

### Static assignment vs. dynamic assignment

- Really, it is not an either/or decision, there's a continuum of choices
- Use up-front knowledge about workload as much as possible to reduce load imbalance and task management/synchronization costs (in the limit, if the system knows everything, use fully static assignment)
- Issues discussed today span aspects of task decomposition, assignment, and orchestration

# Scheduling fork-join parallelism

# **Common parallel programming patterns**

### Data parallelism:

Perform same sequence of operations on many data elements

```
// ISPC foreach
foreach (i=0 ... N) {
   B[i] = foo(A[i]);
}
```

```
// ISPC bulk task launch
launch[numTasks] myFooTask(A, B);
```

```
// using higher-order function 'map'
map(foo, A, B);
```

```
// openMP parallel for
#pragma omp parallel for
for (int i=0; i<N; i++) {</pre>
   B[i] = foo(A[i]);
```

// bulk CUDA thread launch (GPU programming) foo<<<numBlocks, threadsPerBlock>>>(A, B);

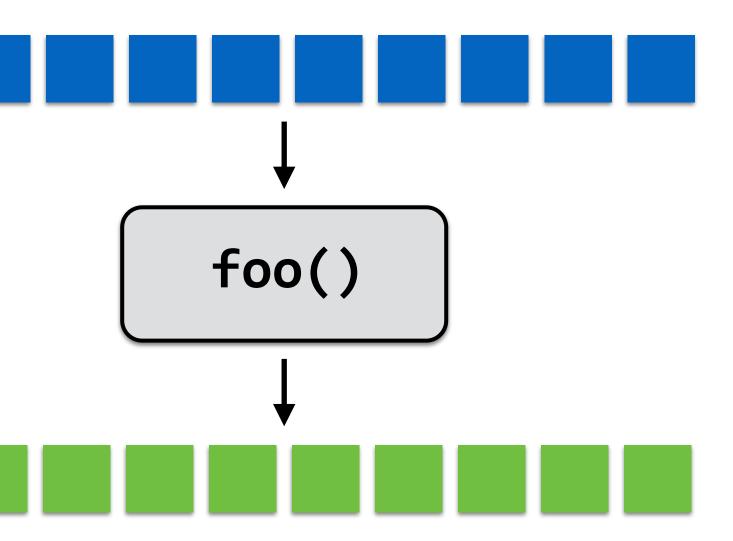

## Common parallel programming patterns

Explicit management of parallelism with threads:

Create one thread per execution unit (or per amount of desired concurrency)

- Example below: C code with C++ threads

```
float* A;
float* B;
// initialize A and B
std::thread thread[MAX_THREADS];
for (int i=0; i<num_cores; i++) {
  thread[i] = std::thread(myFunction, A, B);
}
for (int i=0; i<num_cores; i++) {
  thread[i].join();
}
```

# **Consider divide-and-conquer algorithms**

### **Quick sort:**

```
// sort elements from 'begin' up to (but not including) 'end'
void quick_sort(int* begin, int* end) {
  if (begin >= end-1)
    return;
  else {
     // choose partition key and partition elements
     // by key, return position of key as `middle`
     int* middle = partition(begin, end);
    quick_sort(begin, middle);
    quick_sort(middle+1, last);
}
                              independent work!
```

### Dependencies

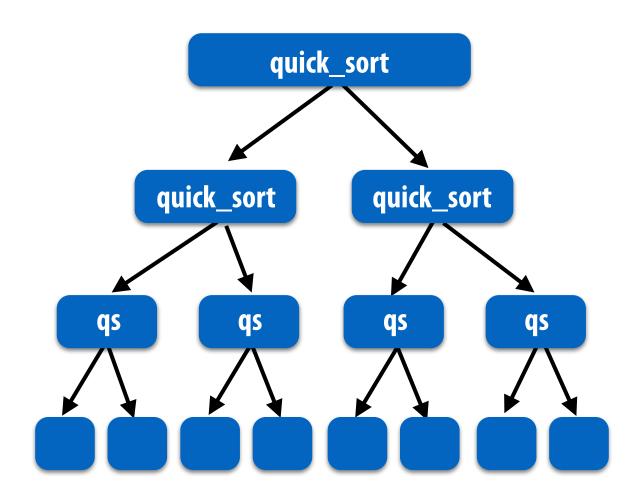

## Fork-join pattern

- Natural way to express independent work inherent in divide-and-conquer algorithms
- This lecture's code examples will be in Cilk Plus
  - C++ language extension
  - Originally developed at MIT, now adapted as open standard (in GCC, Intel ICC)

Semantics: invoke foo, but unlike standard function call, caller <u>may continue</u> <u>executing asynchronously</u> with execution of foo.

cilk\_sync; "join"

Semantics: returns when all calls spawned by current function have completed. ("sync up" with the spawned calls)

Note: there is an implicit cilk\_sync at the end of every function that contains a cilk spawn (implication: when a Cilk function returns, all work associated with that function is complete)

## Call-return of a C function

```
void my_func() {
   // calling function (part A)
   foo();
   bar();
   // calling function (part B)
}
```

### Semantics of a function call: Control moves to the function that is called (Thread executes instructions for the function)

When function returns, control returns back to caller (thread resumes executing instructions from the caller)

### my\_func()

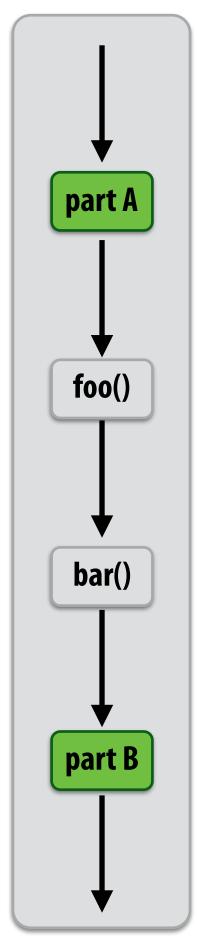

## **Basic Cilk Plus examples**

```
// foo() and bar() may run in parallel
cilk_spawn foo();
bar();
cilk_sync;
```

```
// foo() and bar() may run in parallel
cilk_spawn foo();
cilk_spawn bar();
cilk_sync;
```

Same amount of independent work first example, but potentially higher runtime overhead (due to two spawns vs. one)

```
// foo, bar, fizz, buzz, may run in parallel
cilk_spawn foo();
cilk_spawn bar();
cilk_spawn fizz();
buzz();
cilk_sync;
```

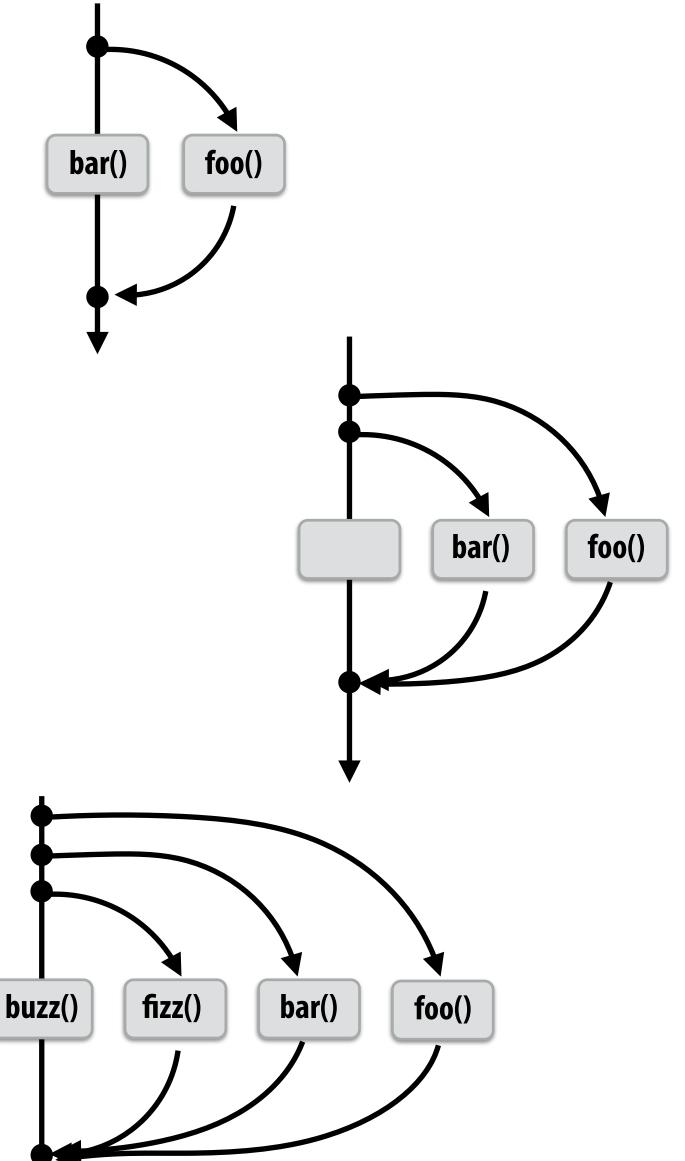

## **Abstraction vs. implementation**

- Notice that the cilk\_spawn abstraction does not specify how or when spawned calls are scheduled to execute
  - Only that they <u>may</u> be run concurrently with caller (and with all other calls spawned by the caller)
  - **But** cilk sync does serve as a constraint on scheduling
    - All spawned calls must complete before cilk sync returns

## Parallel quicksort in Cilk Plus

```
void quick_sort(int* begin, int* end) {
    if (begin >= end - PARALLEL_CUTOFF)
    std::sort(begin, end);
    else {
        int* middle = partition(begin, end);
        cilk_spawn quick_sort(begin, middle);
        quick_sort(middle+1, last);
    }
}
```

Sort sequentially if problem size is sufficiently small (overhead of spawn trumps benefits of potential parallelization)

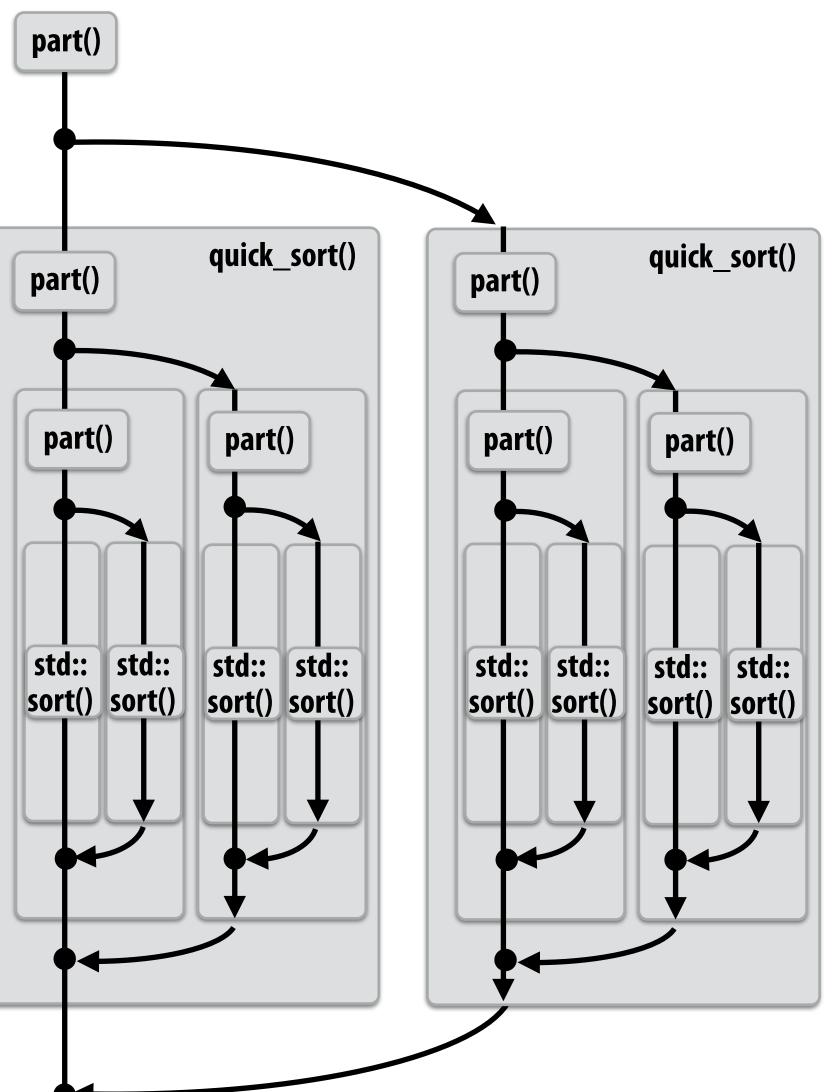

# Writing fork-join programs

- Main idea: expose independent work (potential parallelism) to the system using cilk spawn
- **Recall parallel programming rules of thumb** 
  - Want <u>at least as much work</u> as parallel execution capability (e.g., program should probably spawn at least as much work as there are cores)
  - Want more independent work than execution capability to allow for good workload balance of all the work onto the cores
    - "parallel slack" = ratio of independent work to machine's parallel execution capability (in practice: ~8 is a good ratio)
  - But <u>not too much independent work</u> so that granularity of work is too small (too much slack incurs overhead of managing fine-grained work)

# Scheduling fork-join programs

- Consider very simple scheduler:
  - Launch pthread for each cilk\_spawn using pthread\_create
  - Translate cilk\_sync into appropriate pthread\_join calls
  - **Potential performance problems?**
  - Heavyweight spawn operation
  - Many more concurrently running threads than cores
    - **Context switching overhead**
    - Larger working set than necessary, less cache locality

## **Pool of worker threads**

- The Cilk Plus runtime maintains pool of worker threads
  - Think: all threads created at application launch \*
  - Exactly as many worker threads as execution contexts in the machine

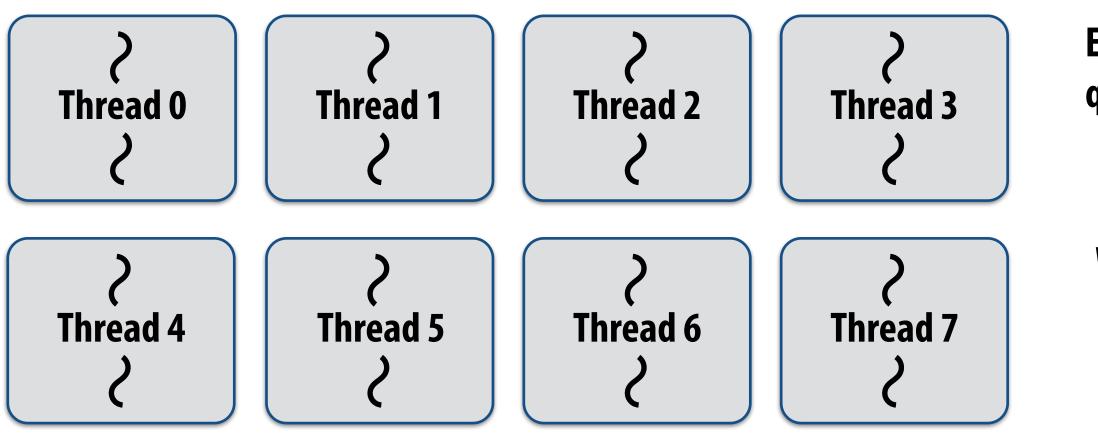

\* It's perfectly fine to think about it this way, but in reality, runtimes tend to be lazy and initialize worker threads on the first Cilk spawn. (This is a common implementation strategy, ISPC does the same with worker threads that run ISPC tasks.)

**Example: Eight thread worker pool for my** quad-core laptop with Hyper-Threading

while (work\_exists()) { work = get\_new\_work(); work.run(); }

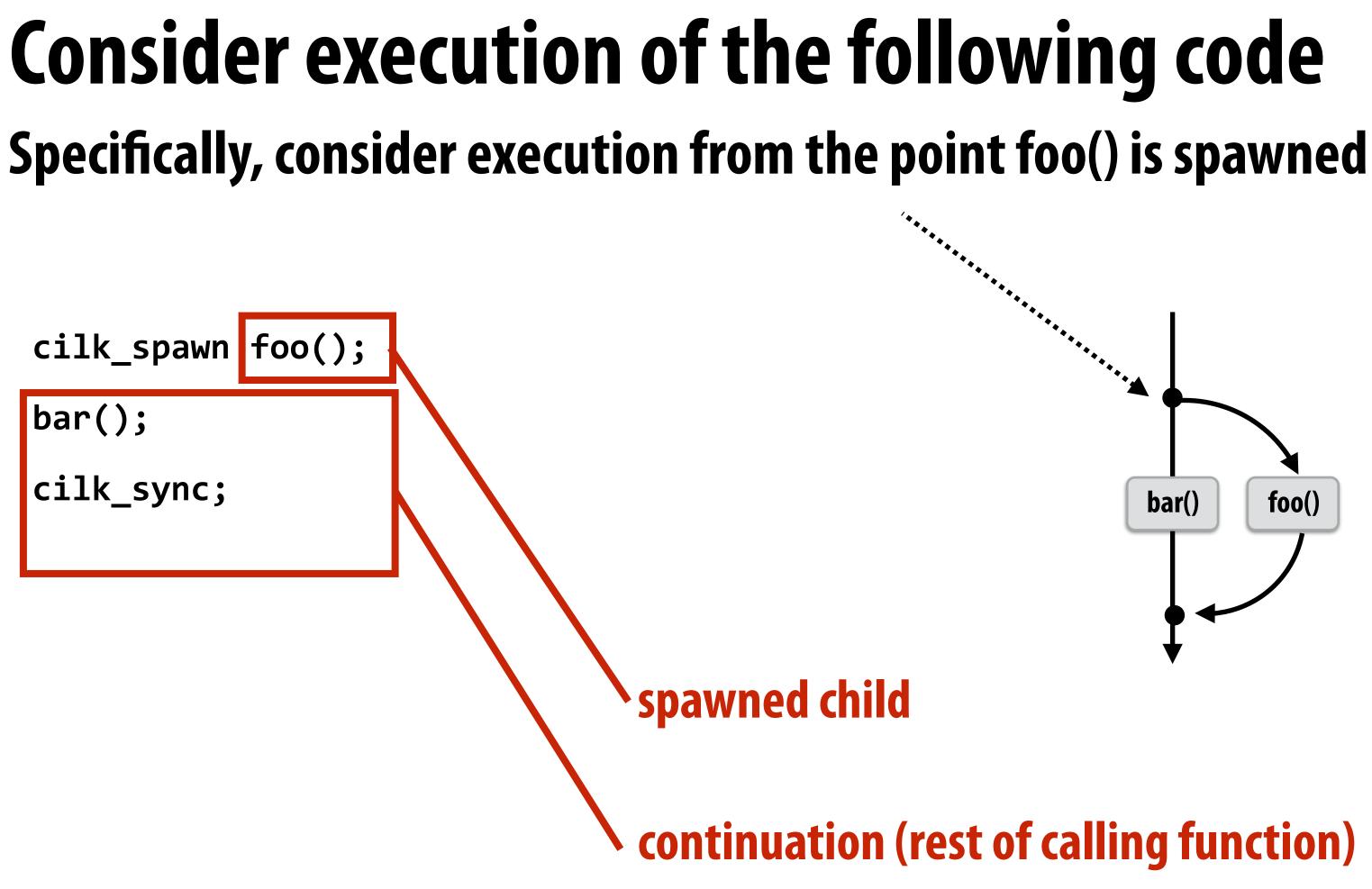

## What threads should foo() and bar() be executed by?

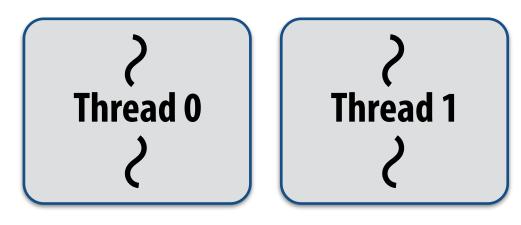

# First, consider a serial implementation

Run child first... via a regular function call

- Thread runs foo(), then returns from foo(), then runs bar()
- Continuation is implicit in the thread's stack

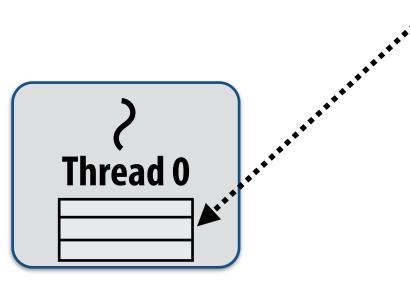

Traditional thread call stack (indicates bar will be performed next after return)

Executing foo()...

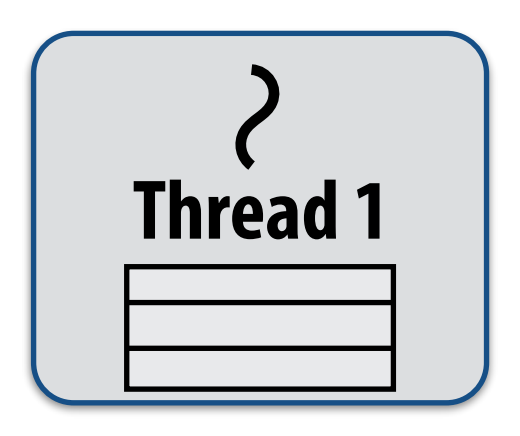

### What if, while executing foo(), thread 1 goes idle...

## Inefficient: thread 1 could be performing bar() at this time!

# Per-thread work queues store "work to do"

**Upon reaching** cilk\_spawn foo(), thread places continuation in its work queue, and begins executing foo().

Thread 0 work queue

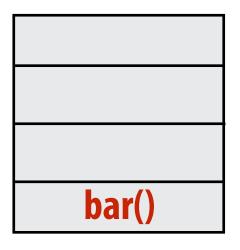

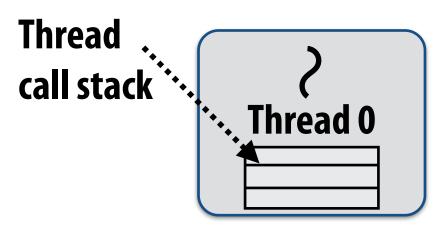

**Executing foo()...** 

Thread 1 work queue

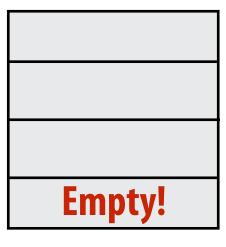

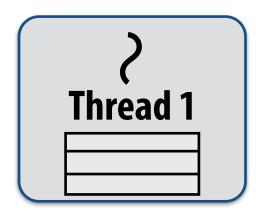

## Idle threads "steal" work from busy threads

## If thread 1 goes idle (a.k.a. there is no work in its own queue), then it looks in thread 0's queue for work to do.

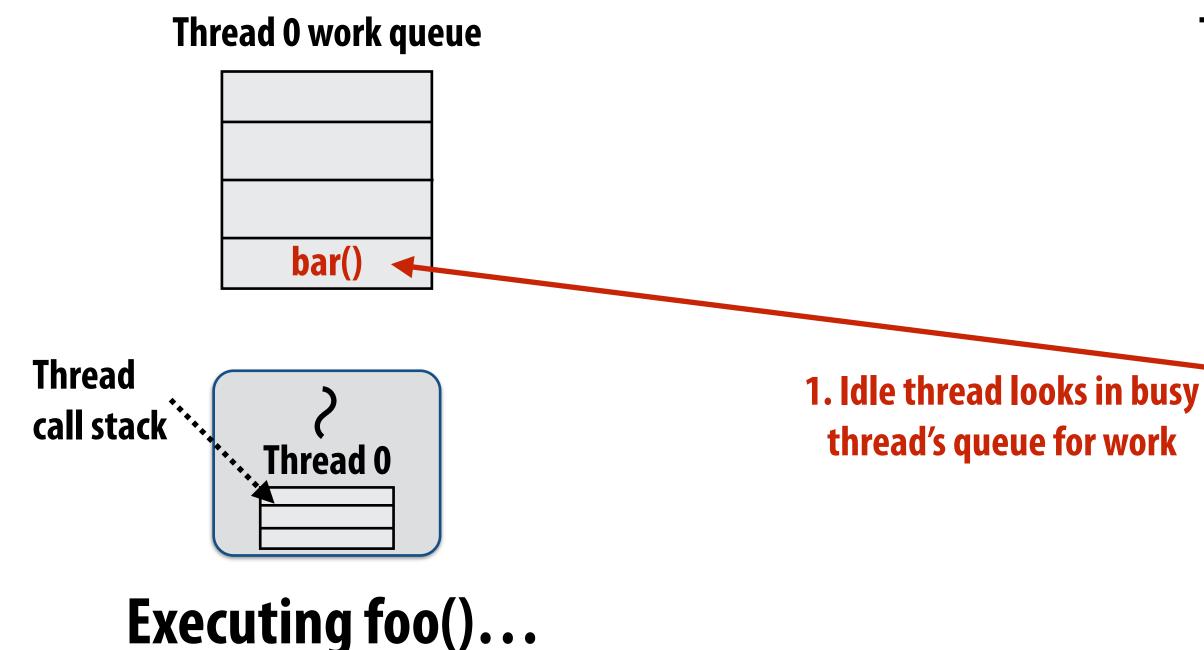

Thread 1 work queue

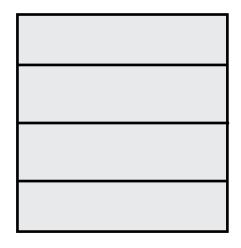

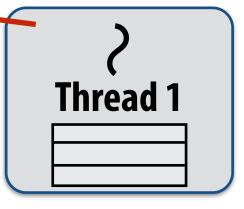

## Idle threads "steal" work from busy threads

## If thread 1 goes idle (a.k.a. there is no work in its own queue), then it looks in thread O's queue for work to do.

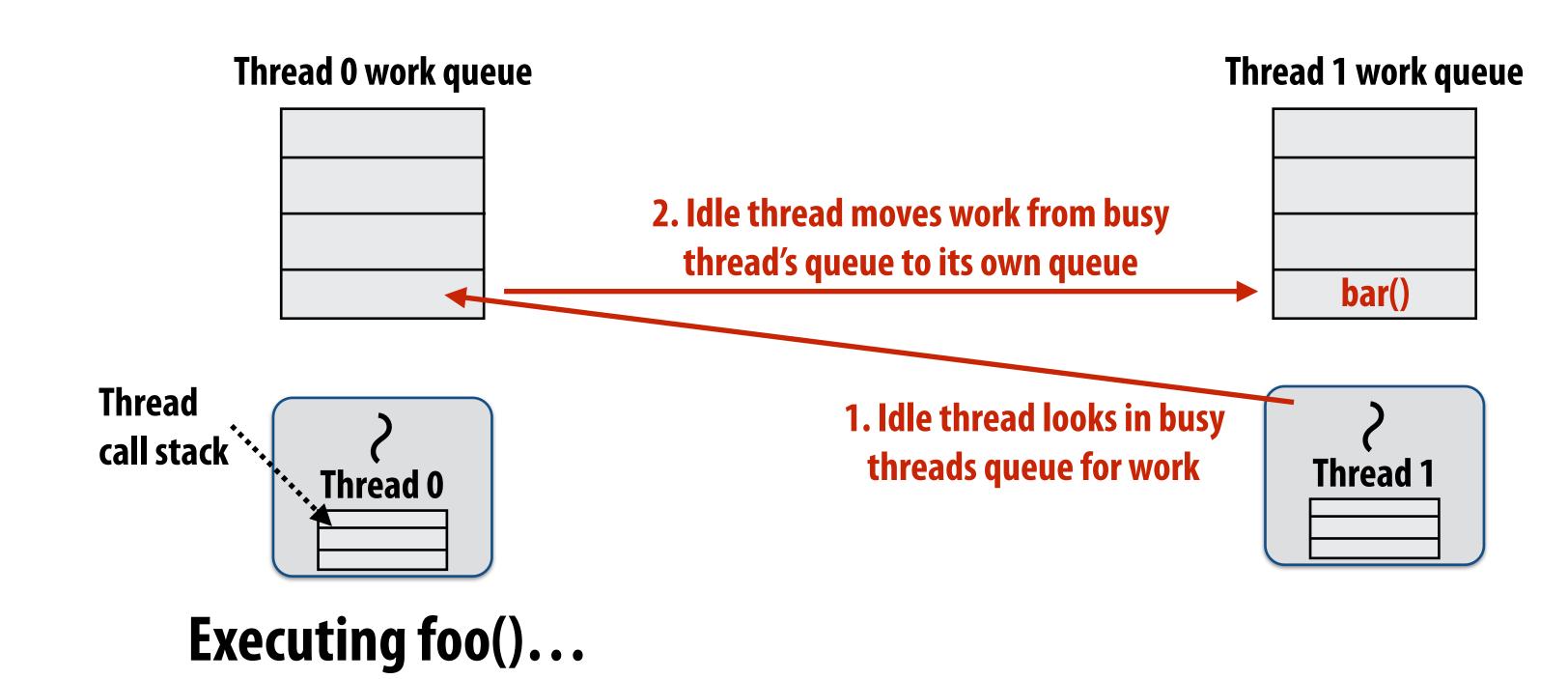

# Idle threads "steal" work from busy threads

# If thread 1 goes idle (a.k.a. there is no work in its own queue), then it looks in thread 0's queue for work to do.

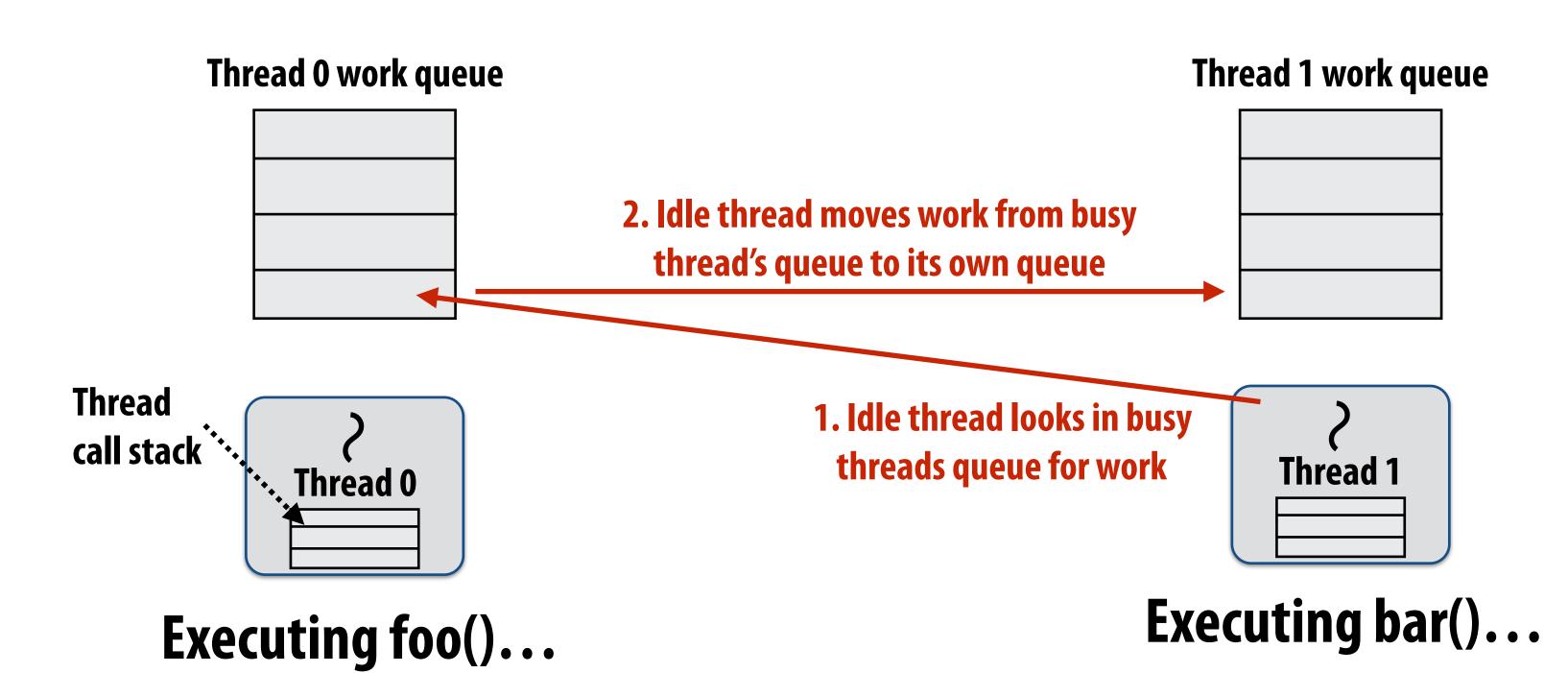

# n busy threads s own queue), then

3. Thread resumes execution

## At spawn, should thread run child or continuation?

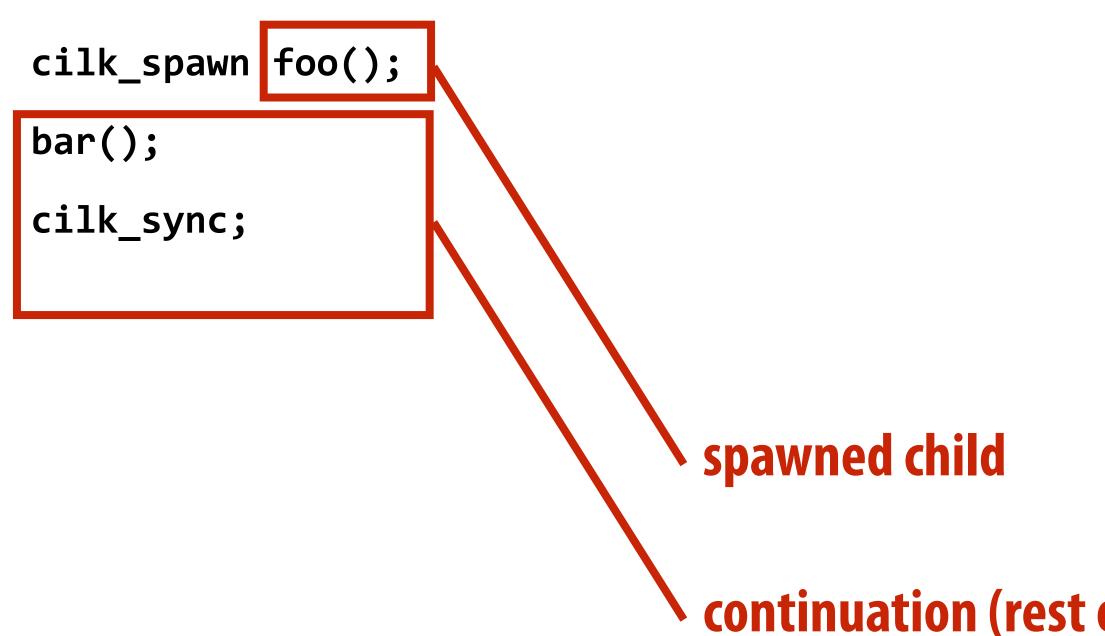

## Run continuation first: record child for later execution

- Child is made available for stealing by other threads ("child stealing")

## Run child first: record continuation for later execution

- Continuation is made available for stealing by other threads ("continuation stealing")

## Which implementation do we choose?

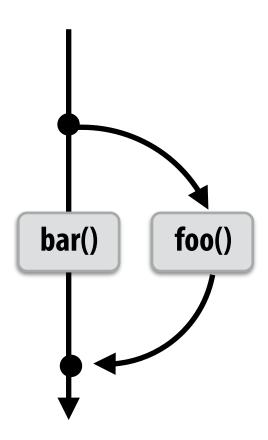

## continuation (rest of calling function)

## ecution hild stealing")

## ecution reads ("continuation stealing")

# **Consider thread executing the following code**

```
for (int i=0; i<N; i++) {</pre>
  cilk_spawn foo(i);
}
cilk_sync;
```

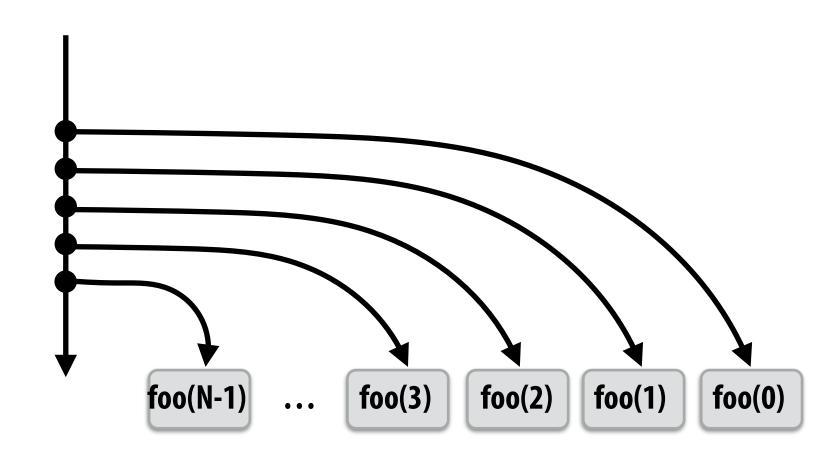

## **Run continuation first ("child stealing")**

- **Caller thread spawns work for all iterations before** executing any of it
- Think: breadth-first traversal of call graph. O(N) space for spawned work (maximum space)
- If no stealing, execution order is very different than that of program with cilk\_spawn removed

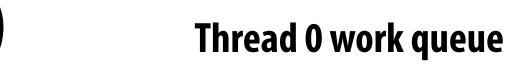

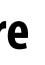

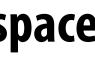

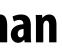

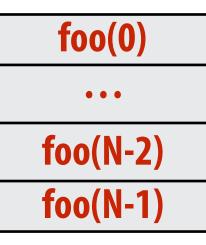

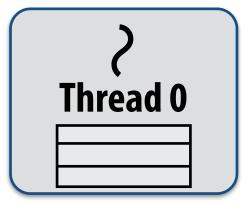

# Consider thread executing the following code

```
for (int i=0; i<N; i++) {
   cilk_spawn foo(i);
}
cilk_sync;</pre>
```

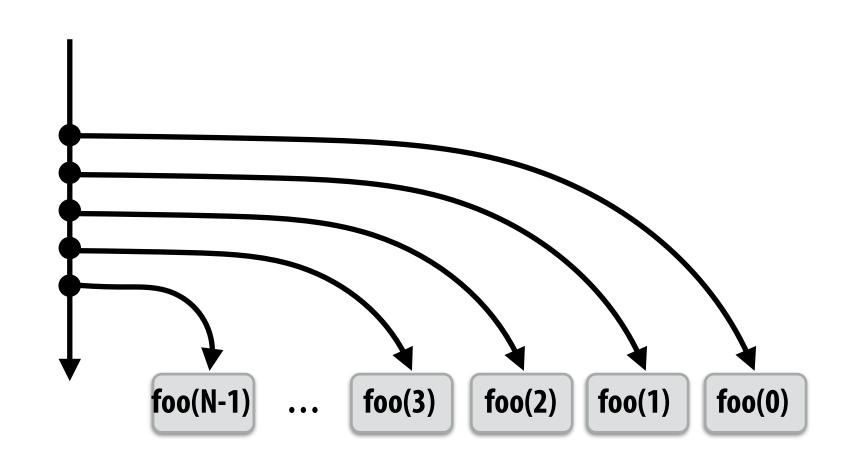

## Run child first ("continuation stealing")

- Caller thread only creates one item to steal (continuation that represents all remaining iterations)
- If no stealing occurs, thread continually pops continuation from work queue, enqueues new continuation (with updated value of i)
- Order of execution is the same as for program with spawn removed.
- Think: depth-first traversal of call graph

Thread 0 work queue

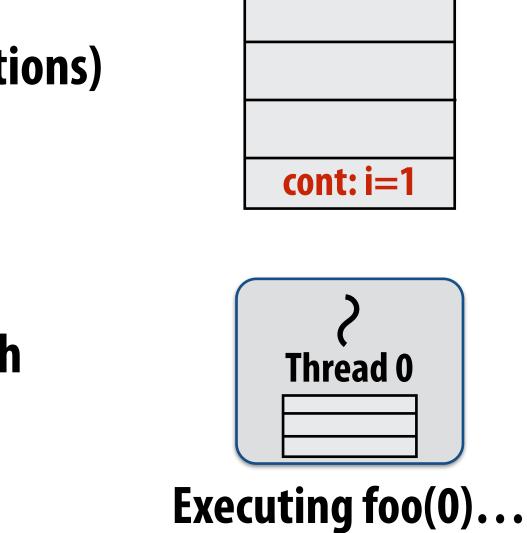

# **Consider thread executing the following code**

```
for (int i=0; i<N; i++) {</pre>
  cilk_spawn foo(i);
}
cilk_sync;
```

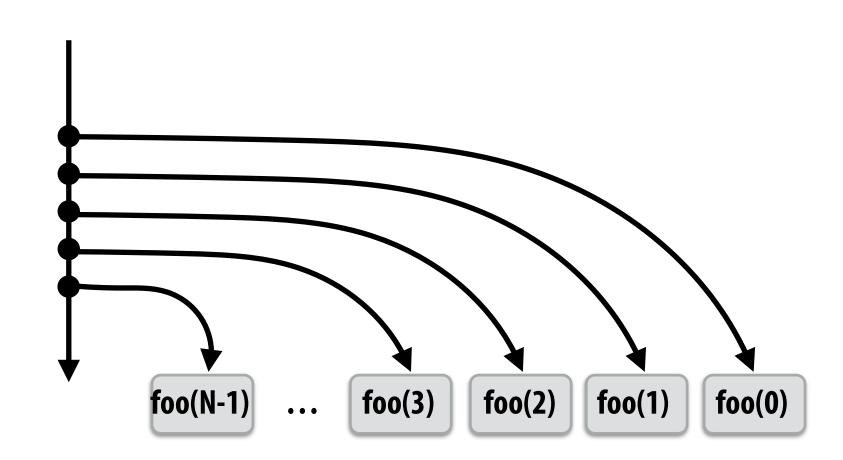

## Run child first ("continuation stealing")

- Enqueues continuation with i advanced by 1
- If continuation is stolen, stealing thread spawns and executes next iteration
- Can prove that work queue storage for system with T threads is no more than T times that of stack storage for single threaded execution

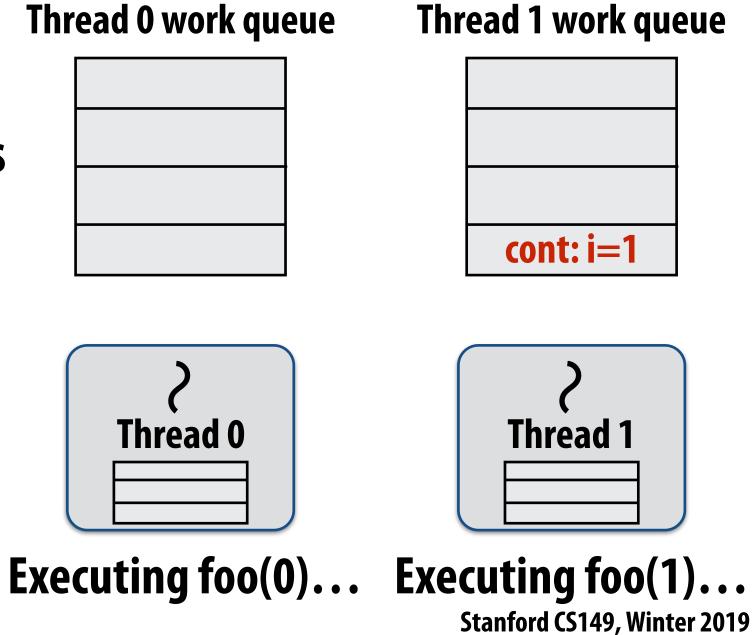

# Scheduling quicksort: assume 200 elements

```
void quick_sort(int* begin, int* end) {
  if (begin >= end - PARALLEL_CUTOFF)
    std::sort(begin, end);
  else {
     int* middle = partition(begin, end);
     cilk_spawn quick_sort(begin, middle);
     quick_sort(middle+1, last);
  }
}
```

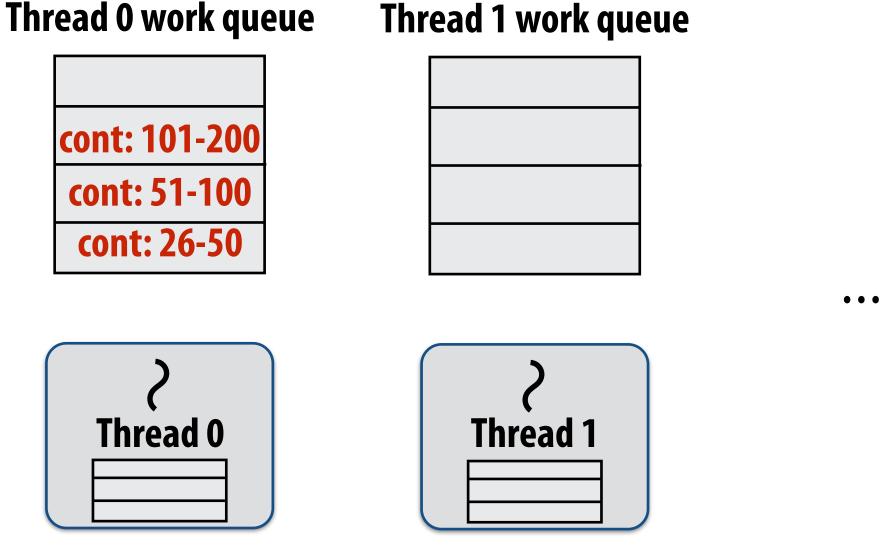

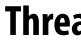

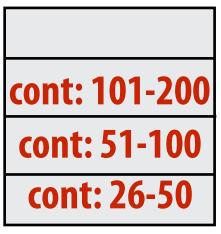

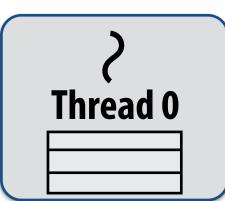

**Working on 0-25...** 

## What work in the queue should other threads steal? (e.g., steal from top or bottom)

### Thread 2 work queue

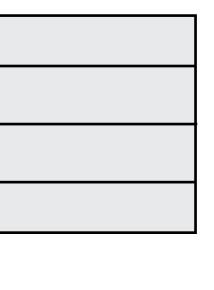

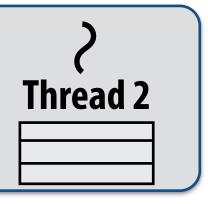

## Implementing work stealing: dequeue per worker

## Work queue implemented as a dequeue (double ended queue)

- Local thread pushes/pops from the "tail" (bottom)
- **Remote threads steal from "head" (top)**

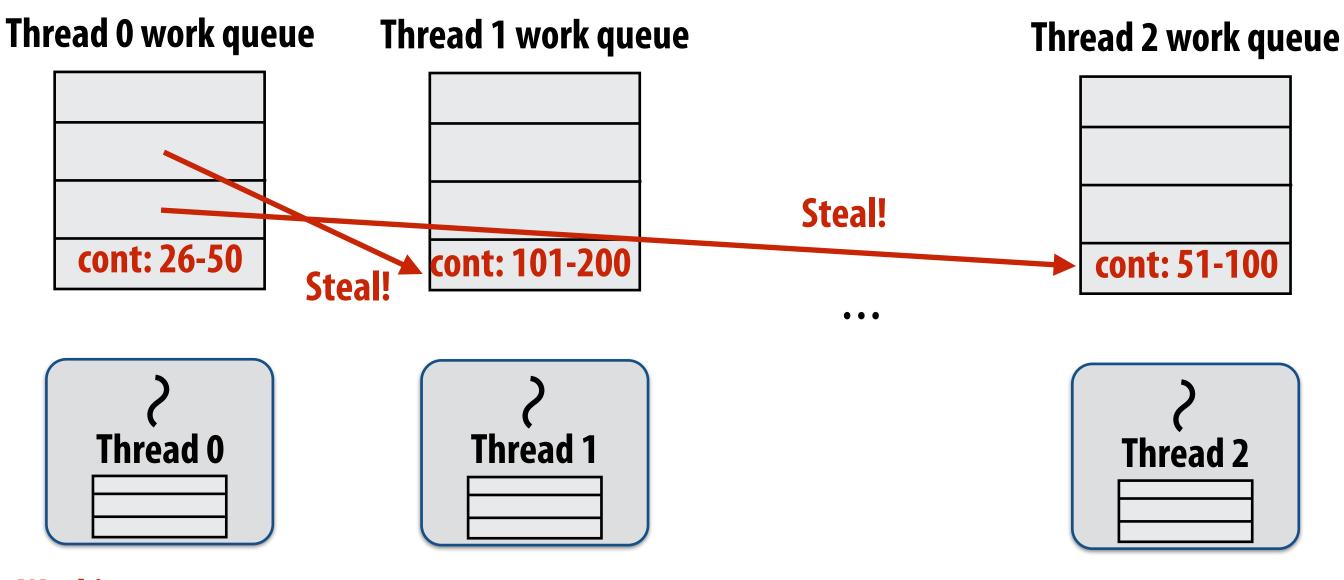

Working on 0-25...

## Implementing work stealing: dequeue per worker

## Work queue implemented as a dequeue (double ended queue)

- Local thread pushes/pops from the "tail" (bottom)
- Remote threads steal from "head" (top)

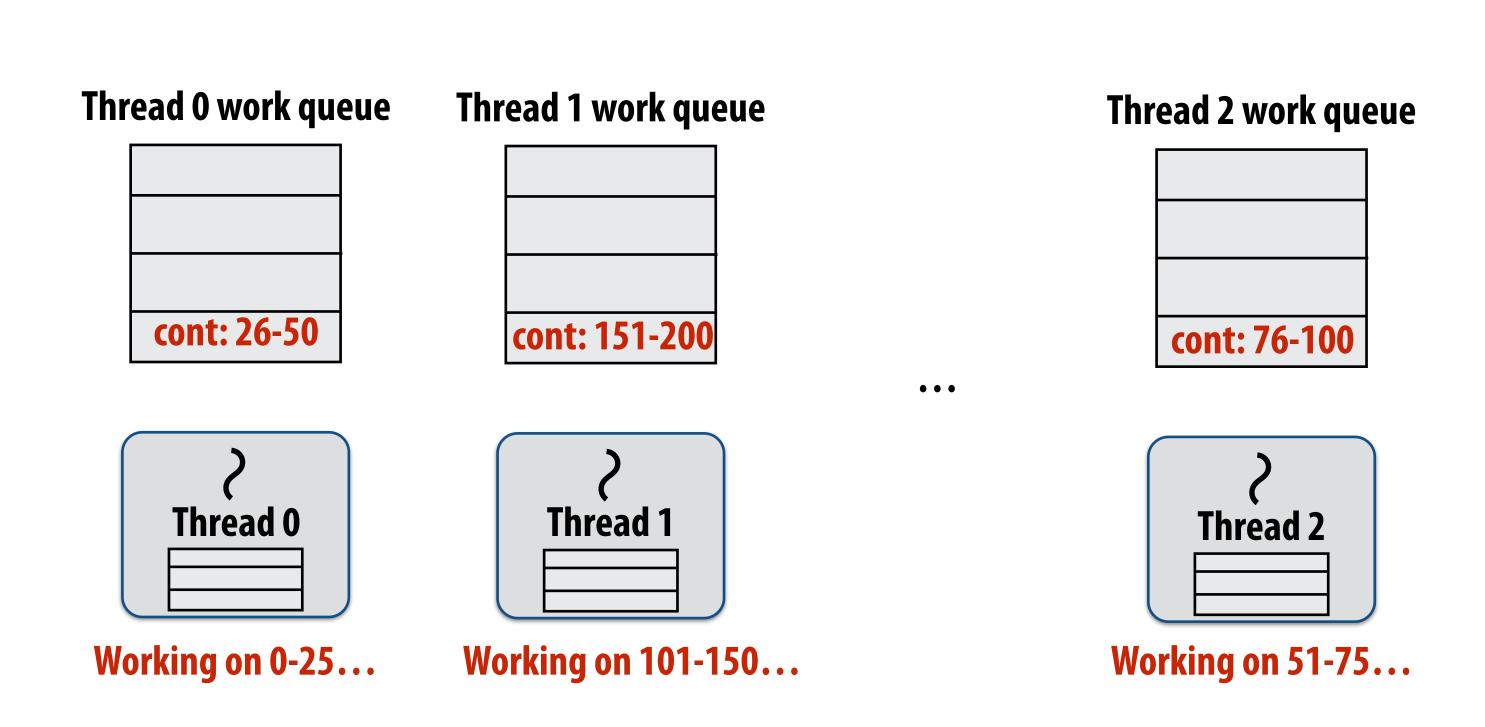

## Implementing work stealing: dequeue per worker

## Work queue implemented as a dequeue (double ended queue)

- Local thread pushes/pops from the "tail" (bottom) -
- **Remote threads steal from "head" (top)** -

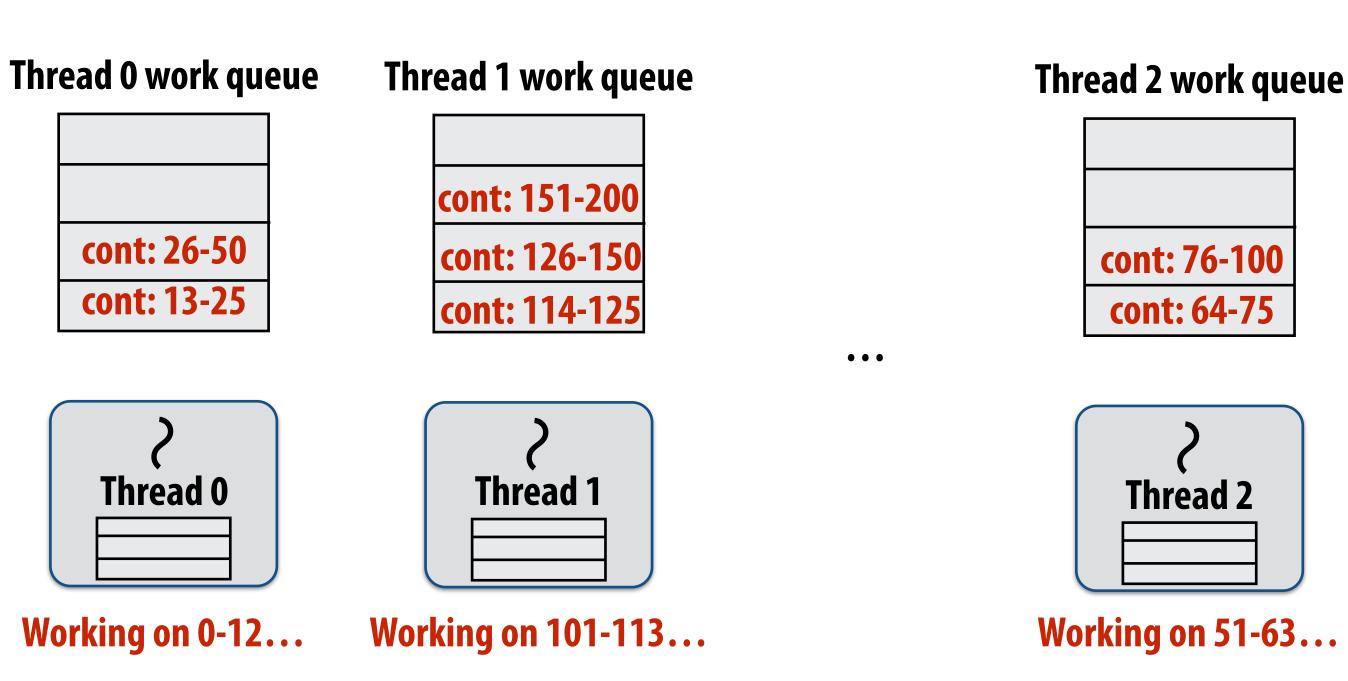

## Implementing work stealing: choice of victim

- Idle threads randomly choose a thread to attempt to steal from
- Steal work from top of dequeue:
  - Steals largest amount of work (reduce number of steals)
  - Maximum locality in work each thread performs (when combined with run child first scheme)
  - Stealing thread and local thread do not contend for same elements of dequeue (efficient lock-free implementations of dequeue exist)

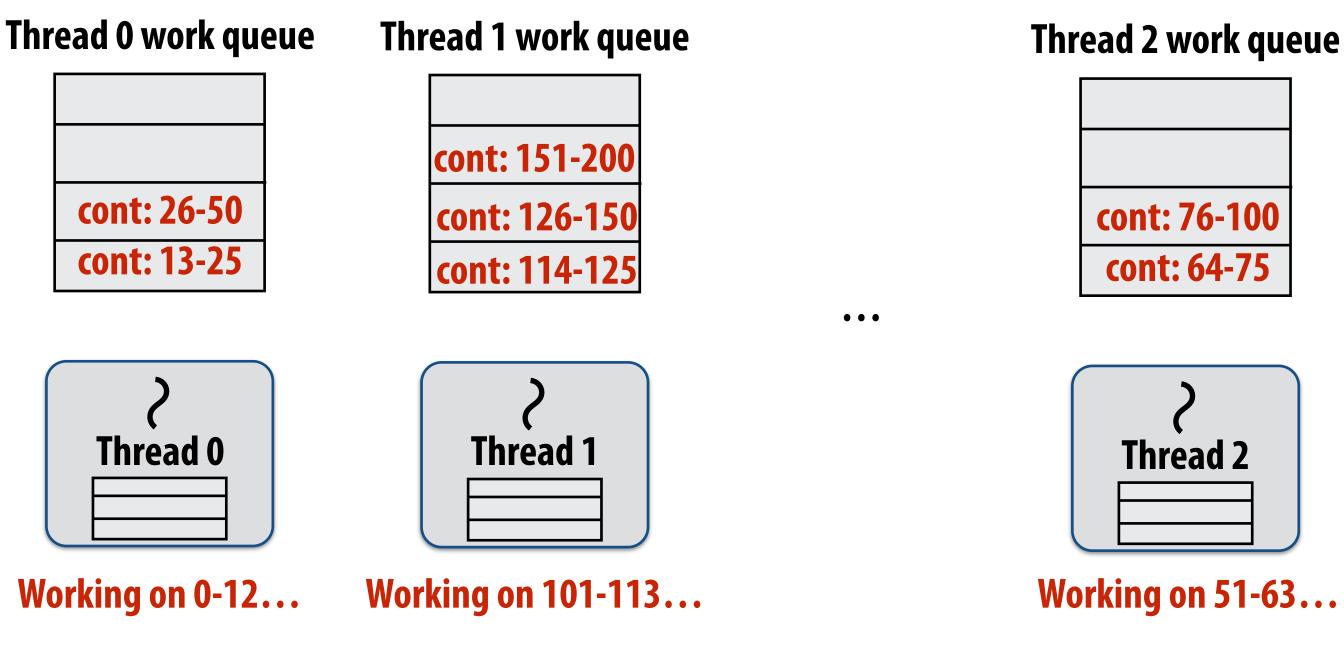

## **Child-first work stealing scheduler anticipates** divide-and-conquer parallelism

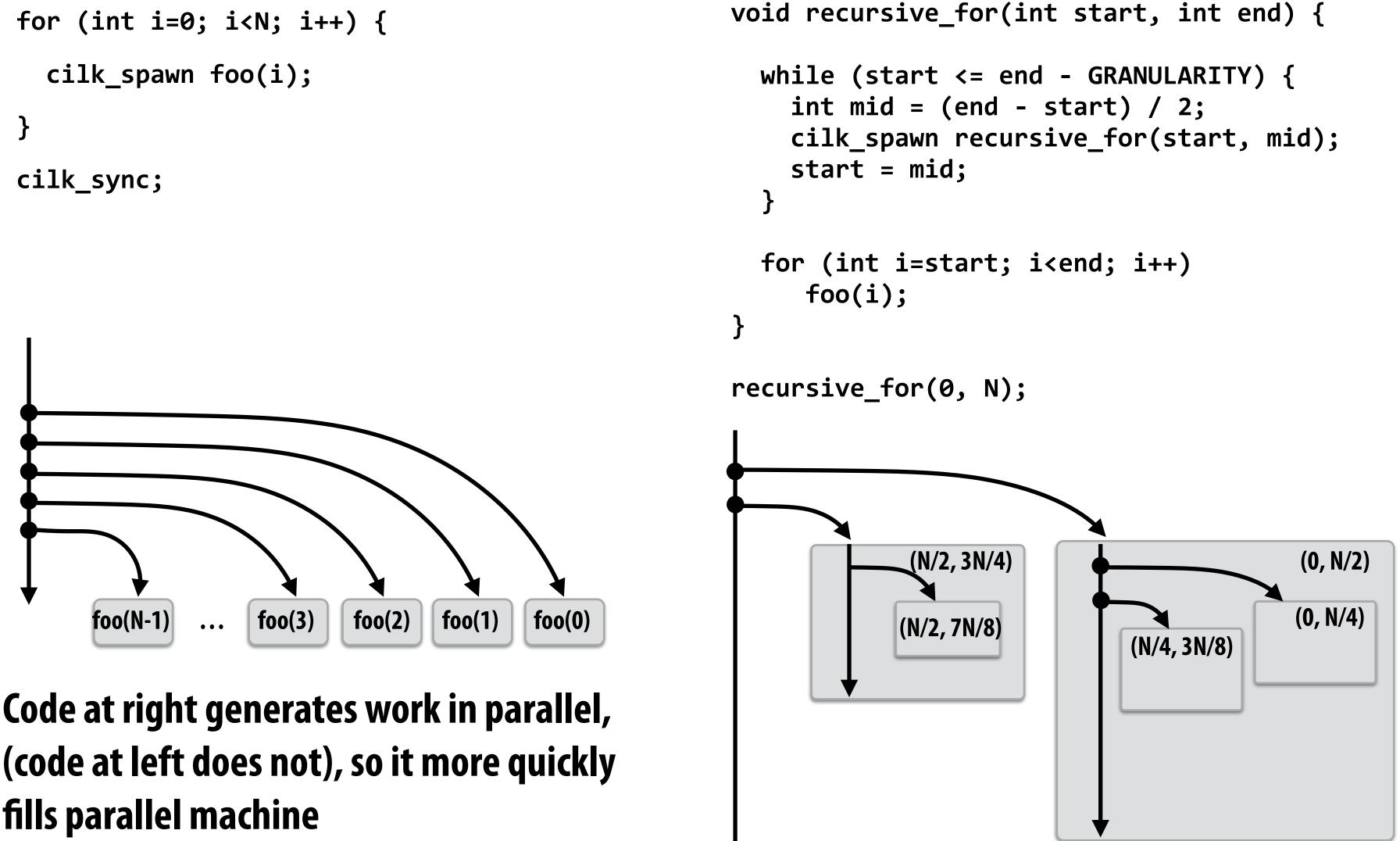

(code at left does not), so it more quickly fills parallel machine

# Implementing sync

```
for (int i=0; i<10; i++) {
   cilk_spawn foo(i);
}
cilk_sync;
bar();</pre>
```

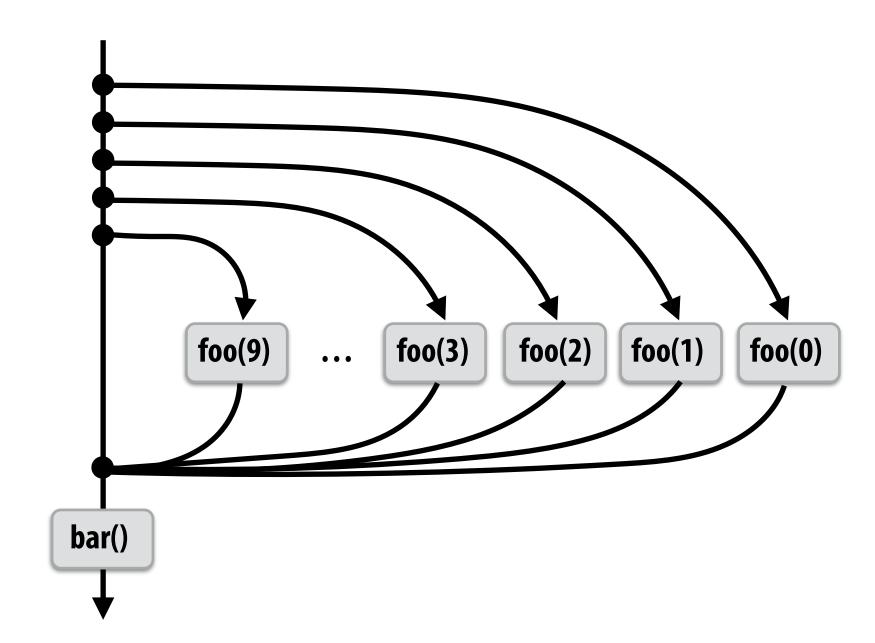

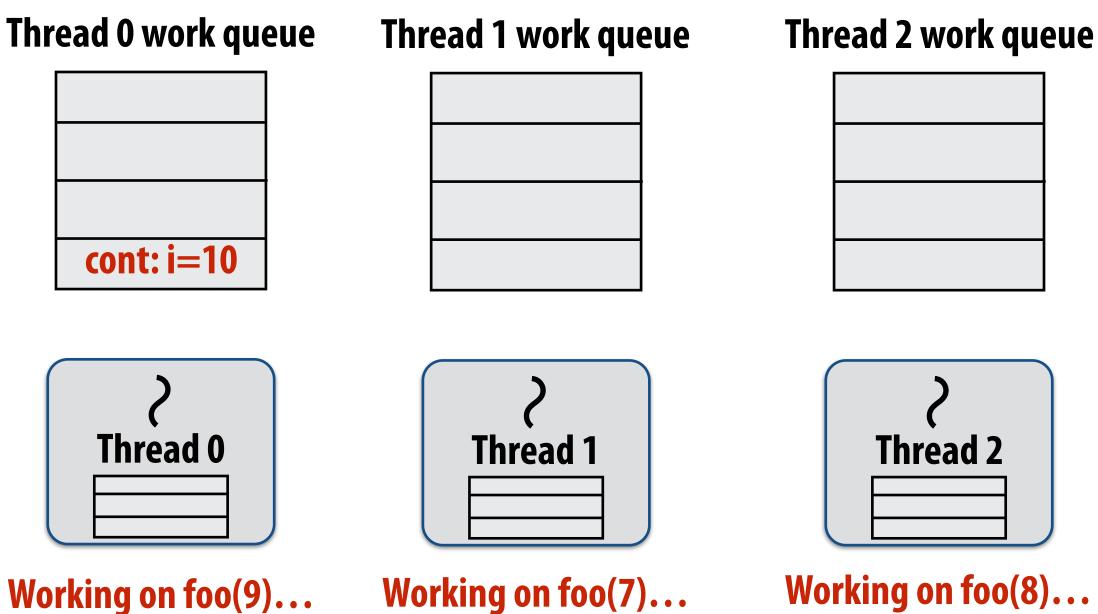

### Thread 3 work queue

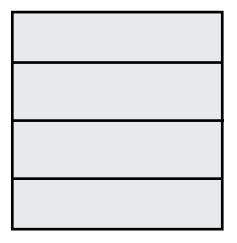

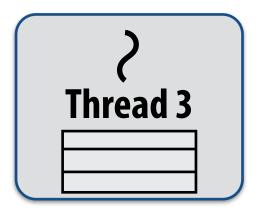

Working on foo(6)...

State of worker threads when all work from loop is nearly complete

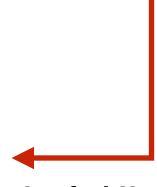

# Implementing sync: no stealing case

## block (id: A) for (int i=0; i<10; i++) {</pre> cilk\_spawn foo(i); } cilk\_sync; Sync for all calls spawned within block A bar();

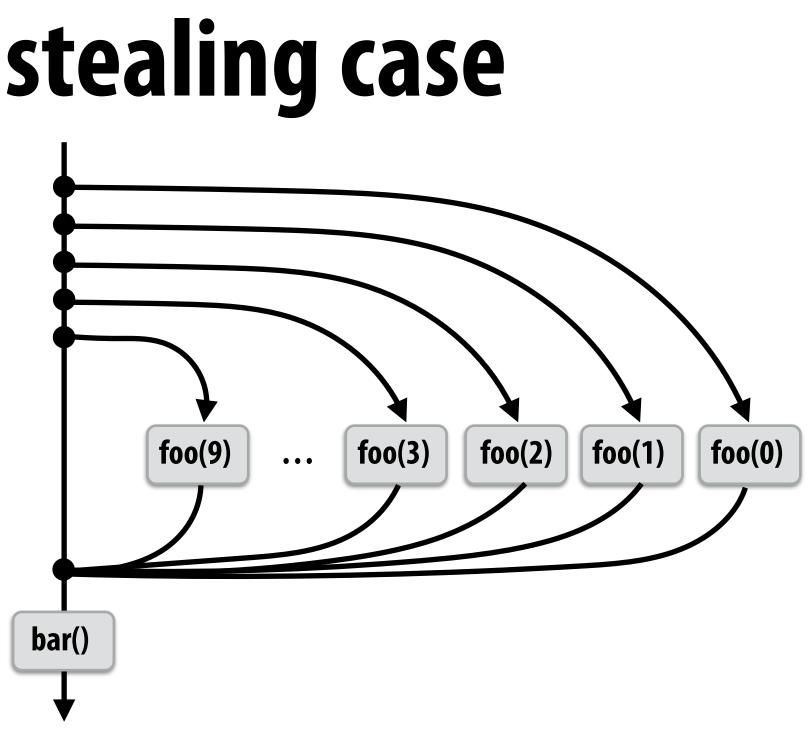

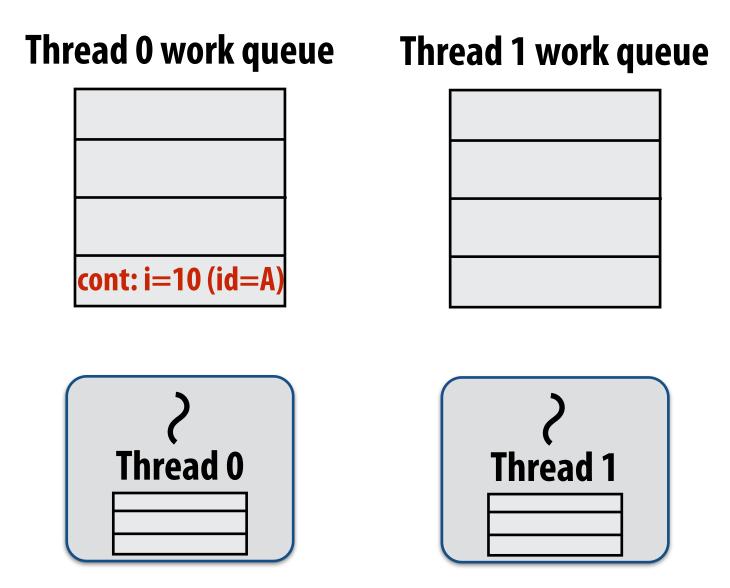

If no work has been stolen by other threads, then there's nothing to do at the sync point.

cilk\_syncisano-op.

Working on foo(9), id=A...

# Implementing sync: stalling join

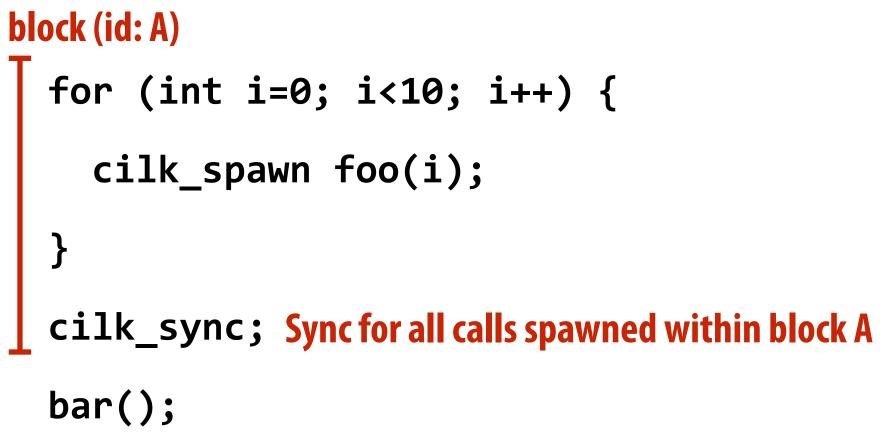

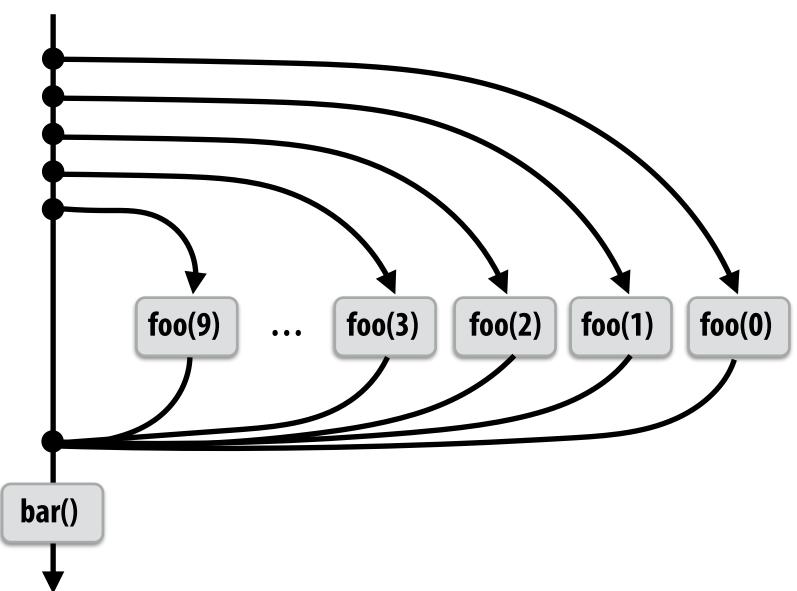

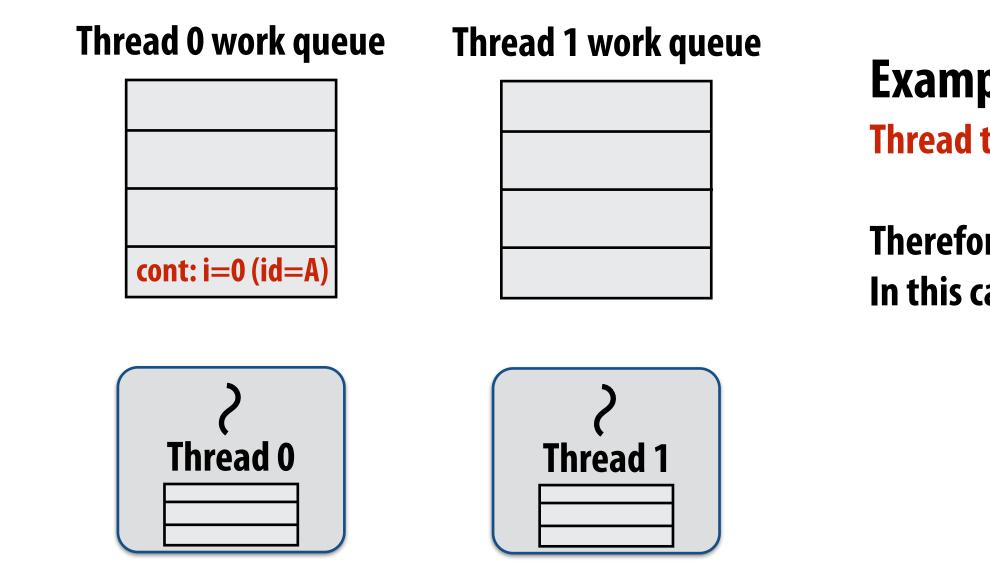

Working on foo(0), id=A...

### Example 1: "stalling" join policy Thread that initiates the fork must perform the sync.

Therefore it waits for all spawned work to be complete. In this case, thread 0 is the thread initiating the fork

# Implementing sync: stalling join

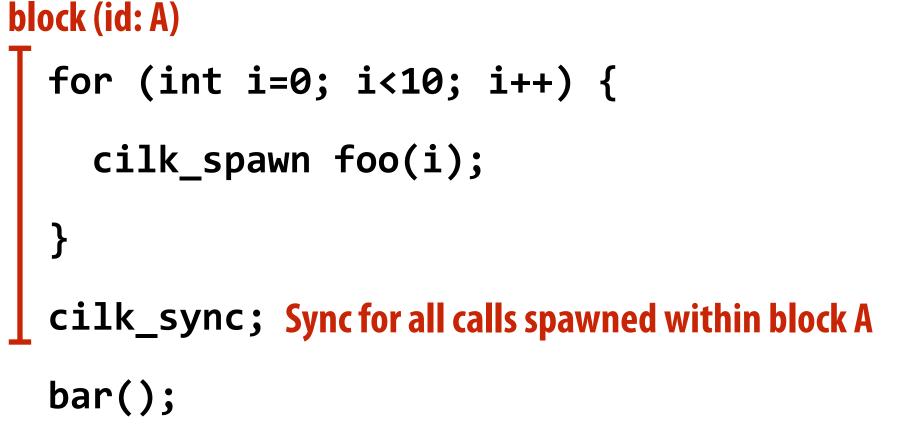

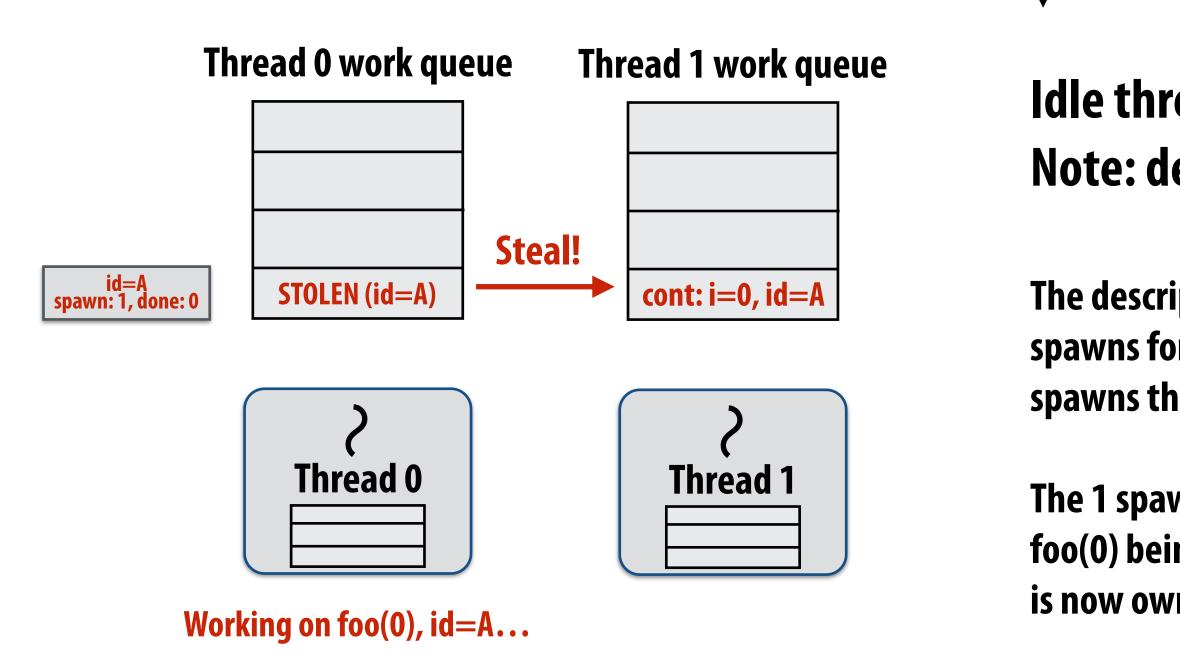

bar()

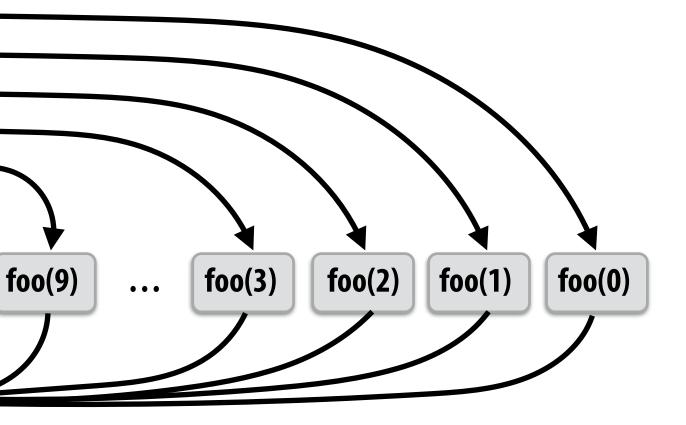

## Idle thread 1 steals from busy thread 0 Note: descriptor for block A created

The descriptor tracks the number of outstanding spawns for the block, and the number of those spawns that have completed.

The 1 spawn tracked by the descriptor corresponds to foo(0) being run by thread 0. (Since the continuation is now owned by thread 1 after the steal.)

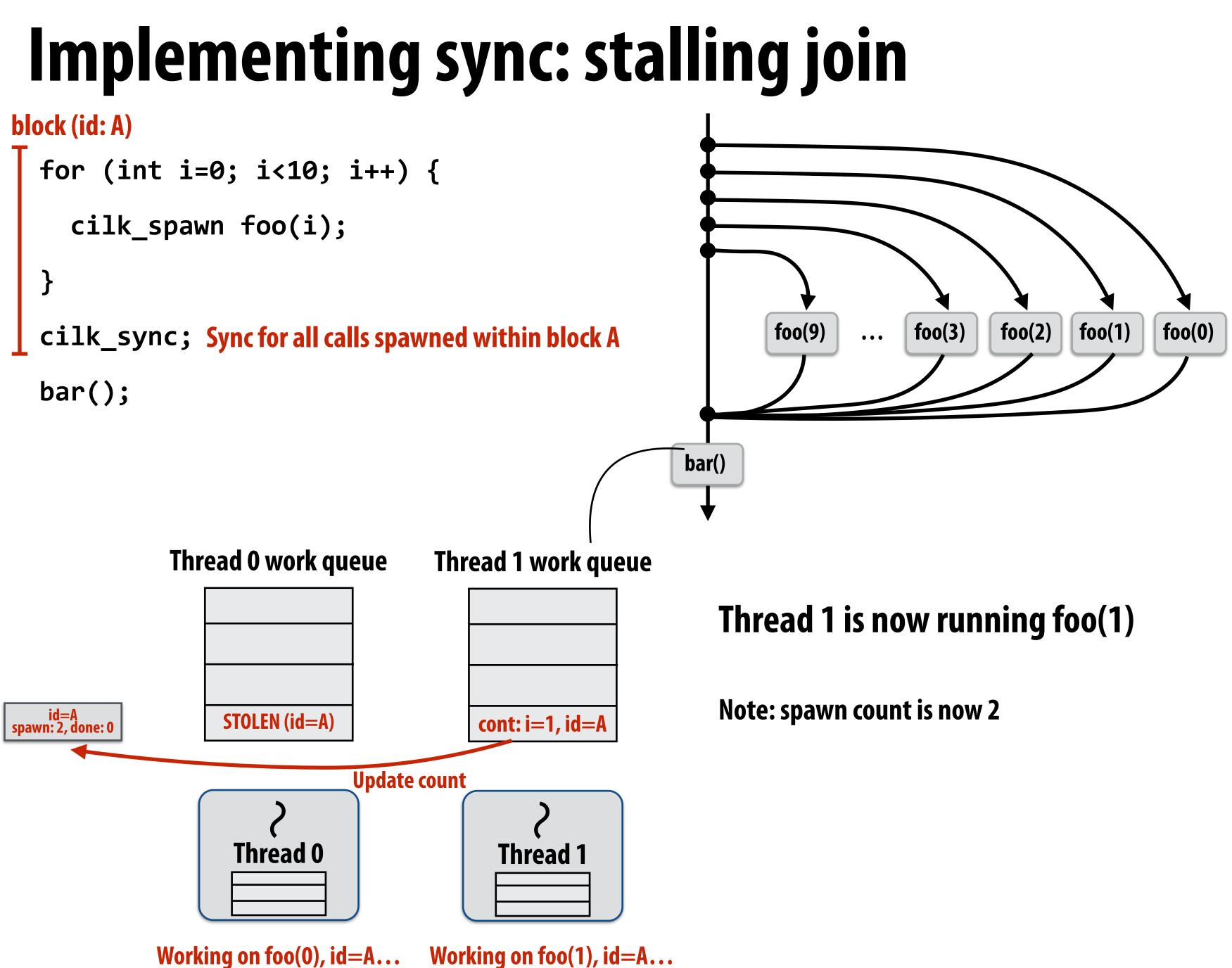

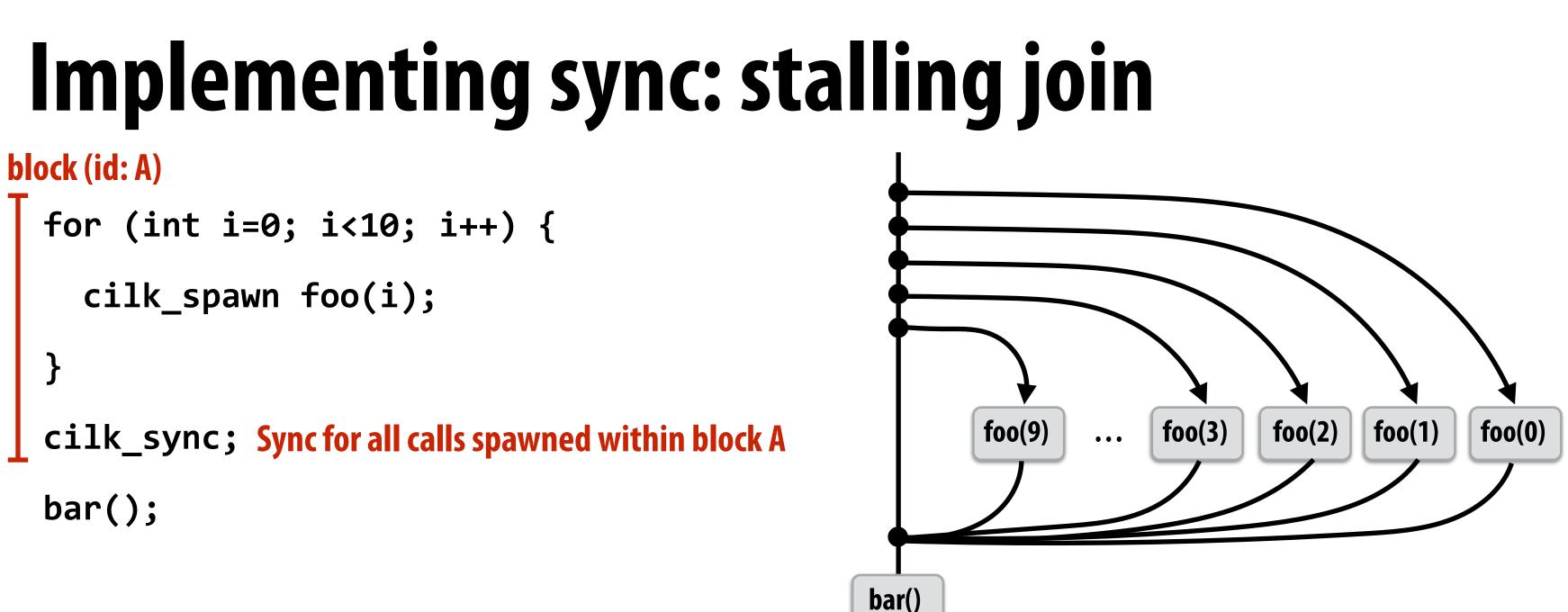

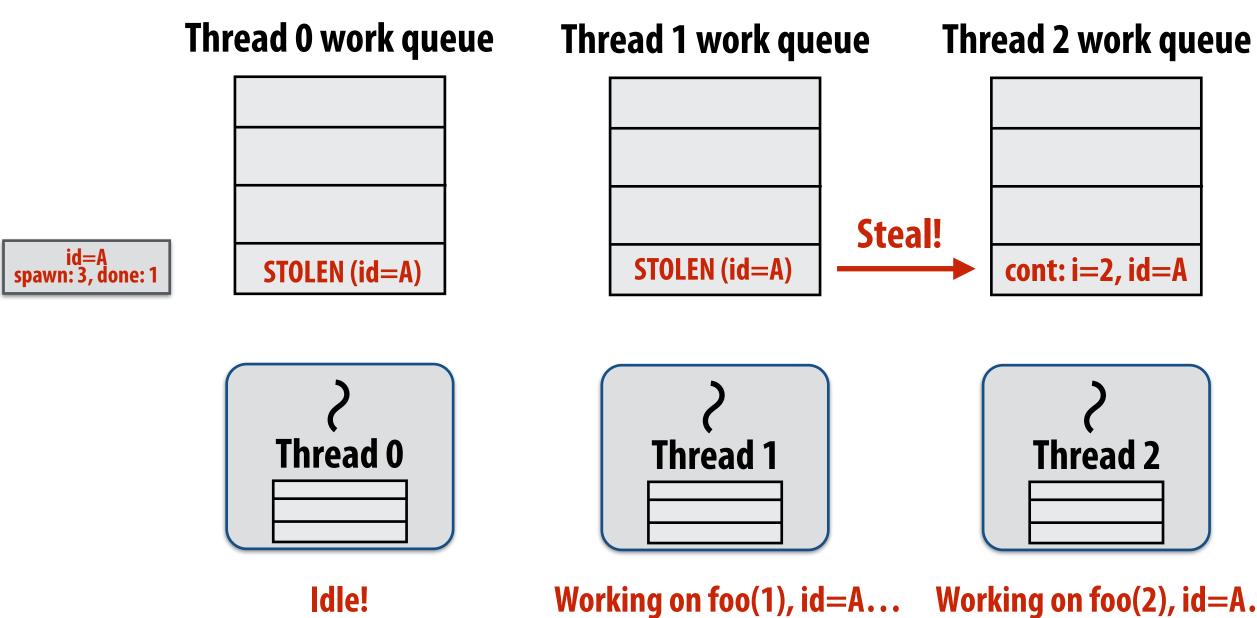

### Thread 0 completes foo(0) (updates spawn descriptor)

### Thread 2 now running foo(2)

Working on foo(2), id=A...

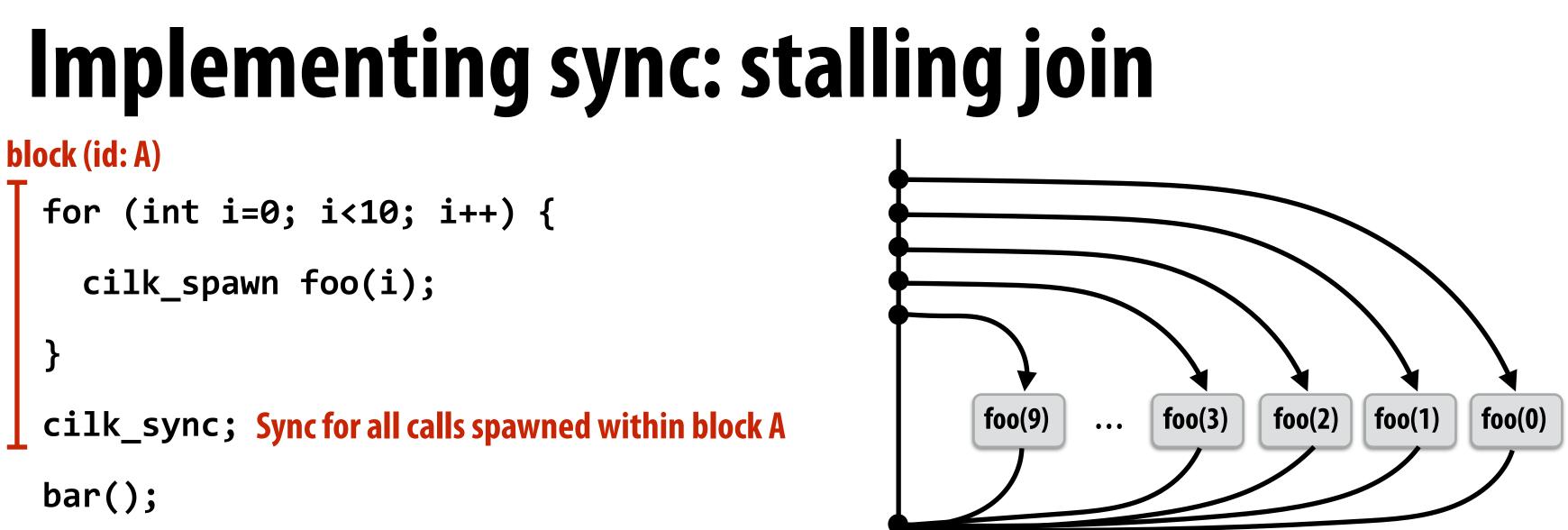

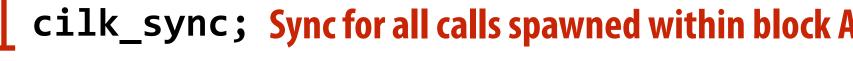

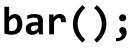

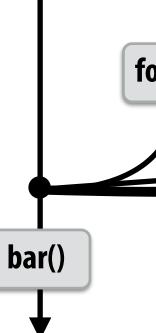

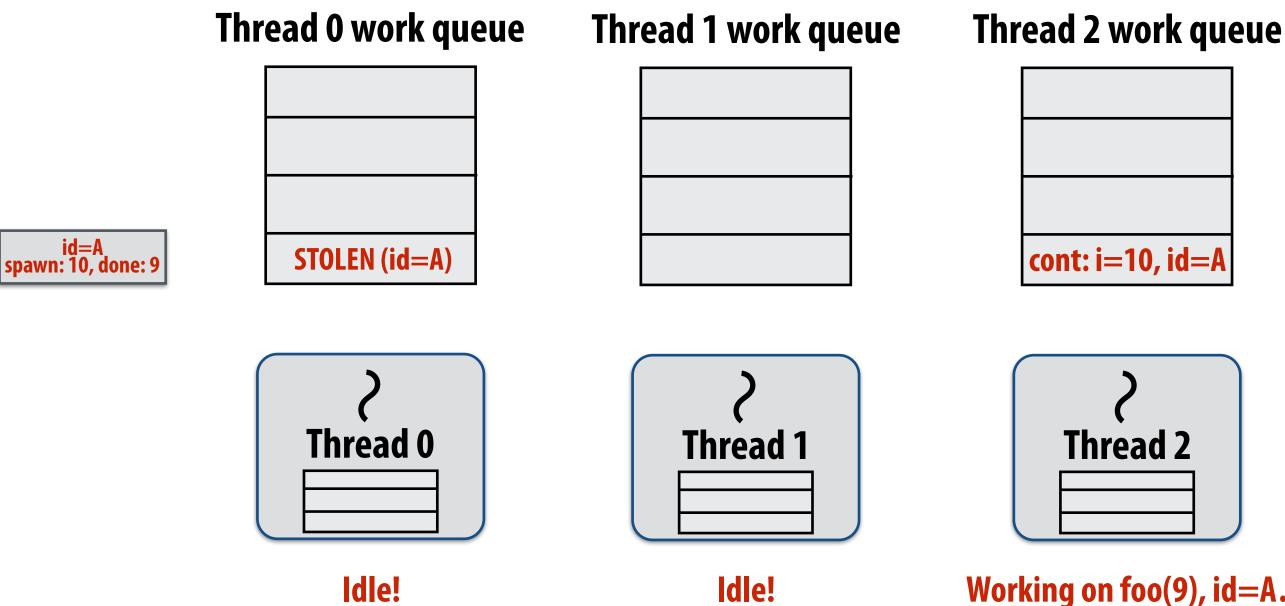

### **Computation nearing end...**

### Only foo(9) remains to be completed.

Working on foo(9), id=A...

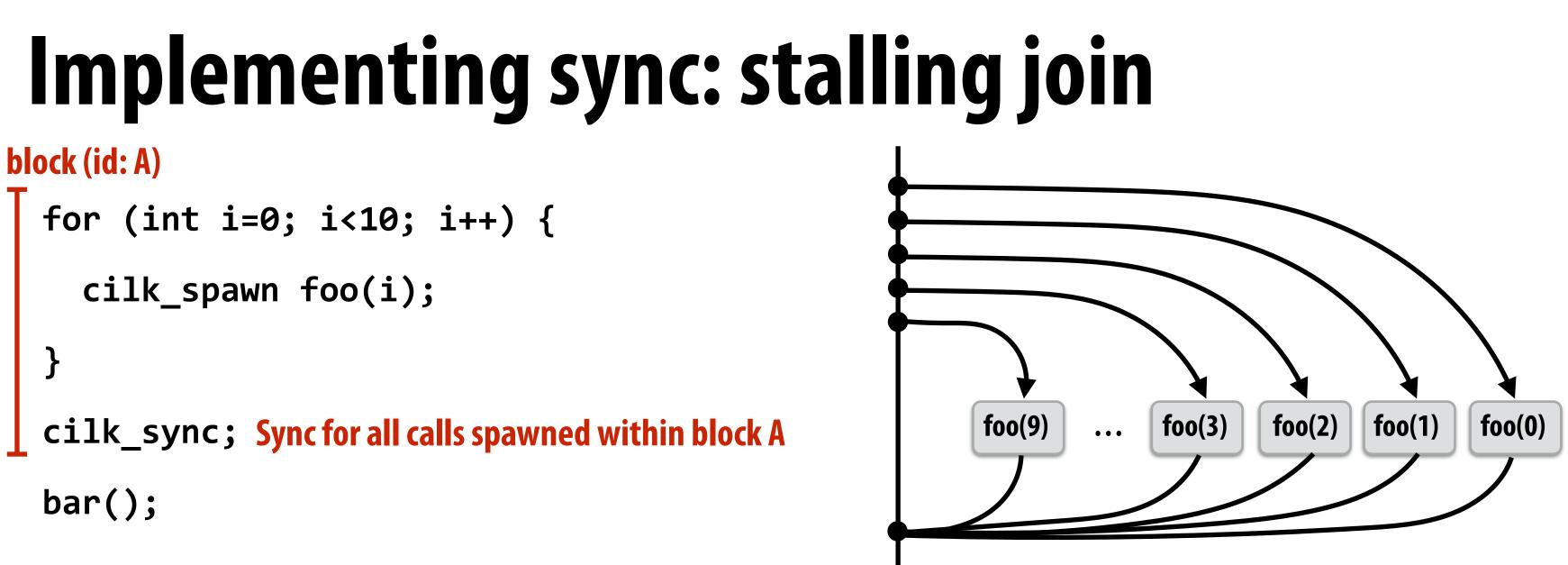

bar()

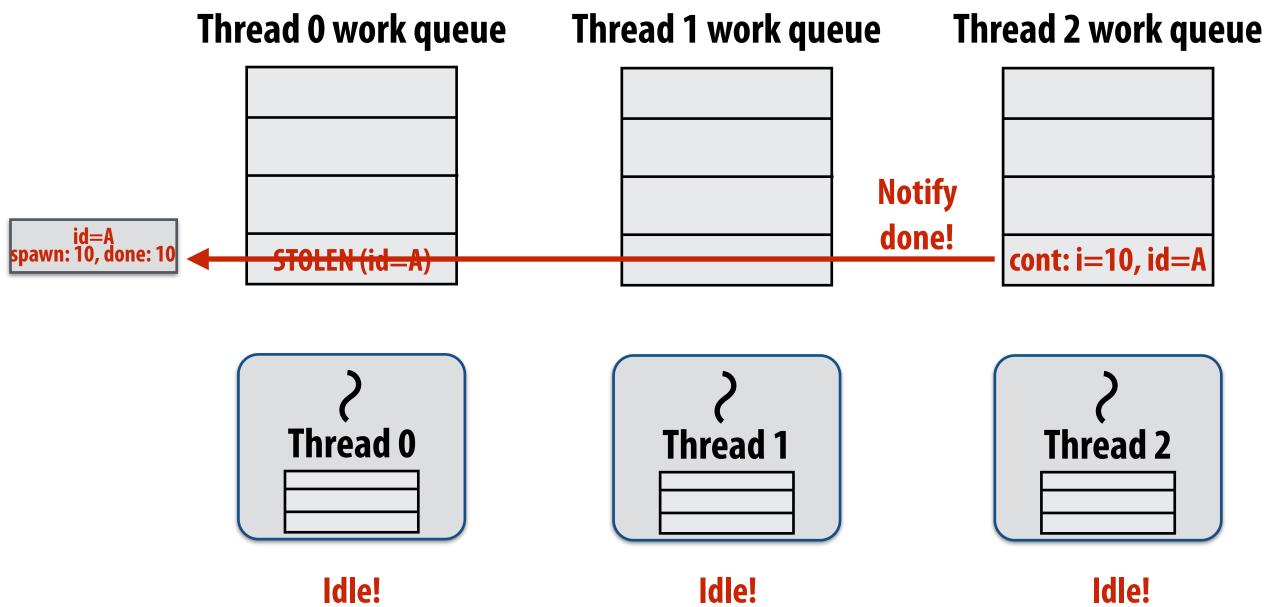

### Last spawn completes.

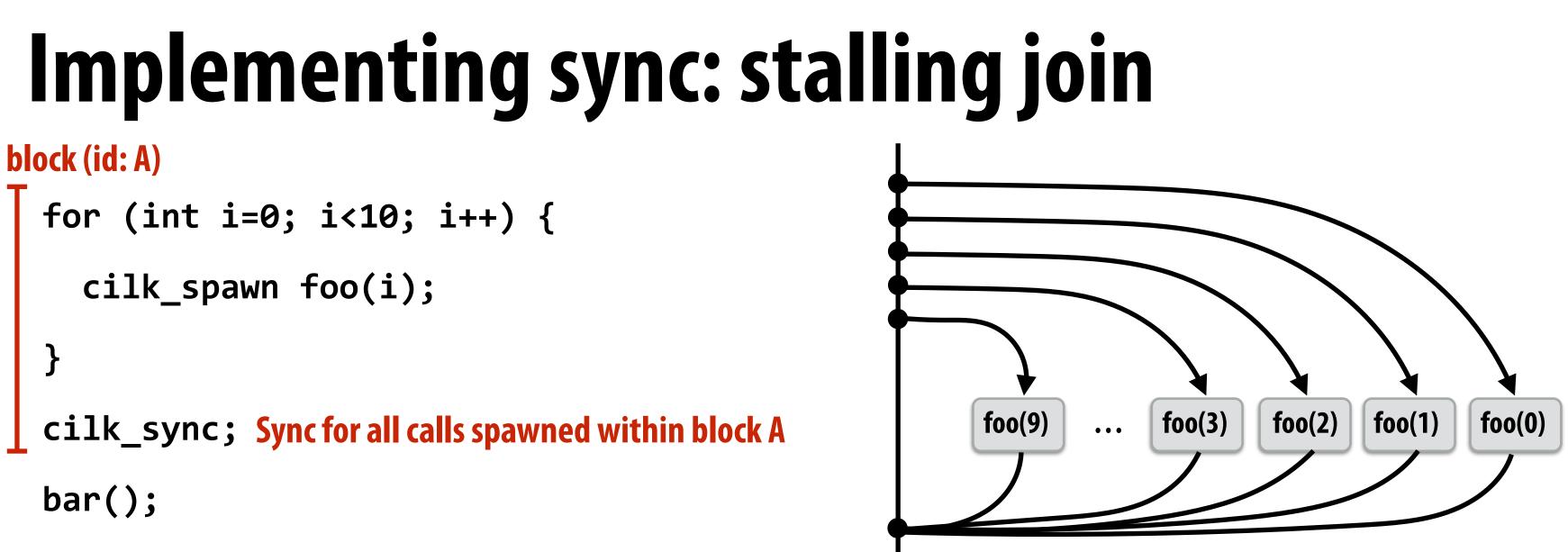

bar()

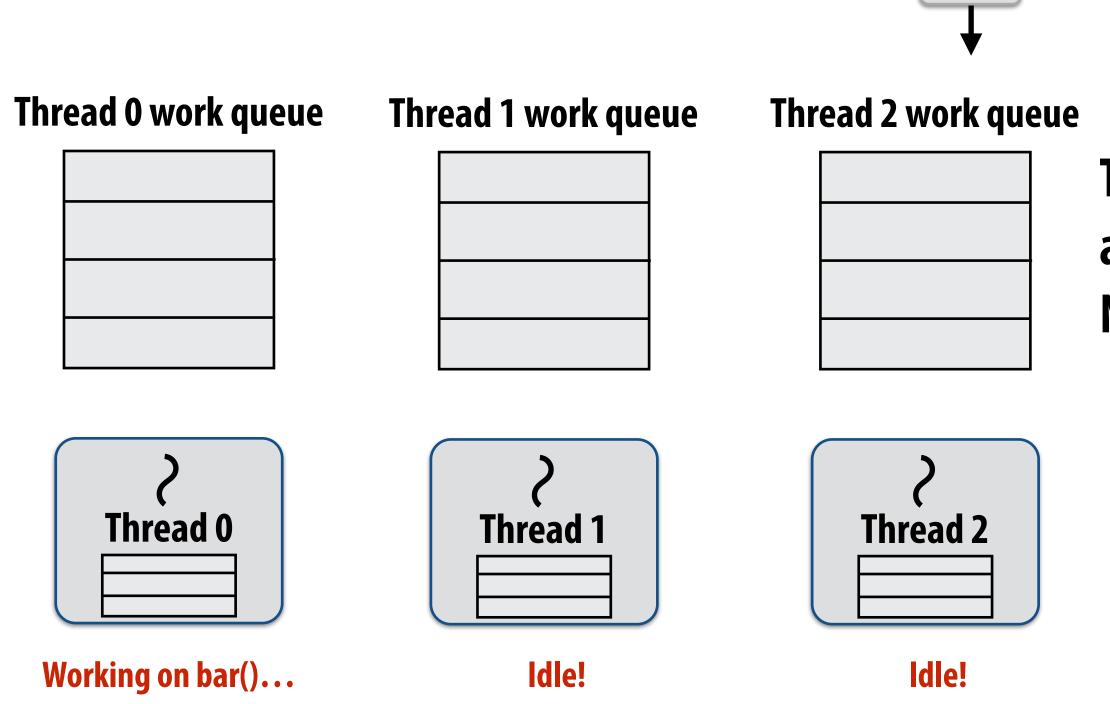

## **Thread 0 now resumes continuation** and executes bar() Note block A descriptor is now free.

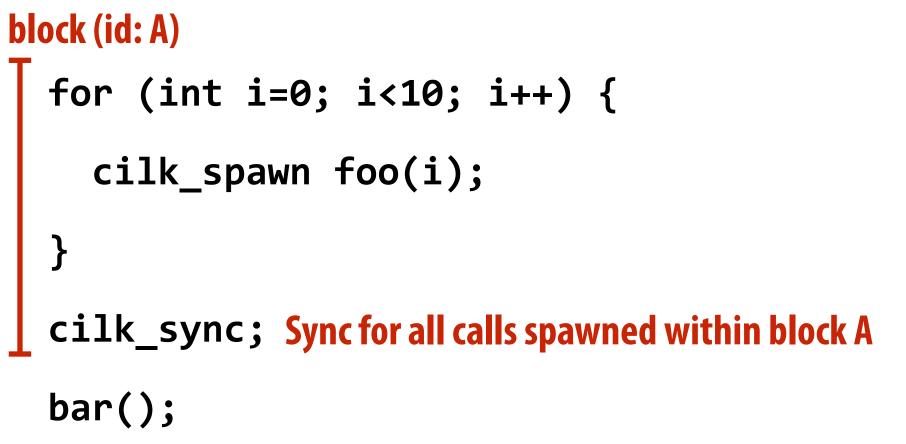

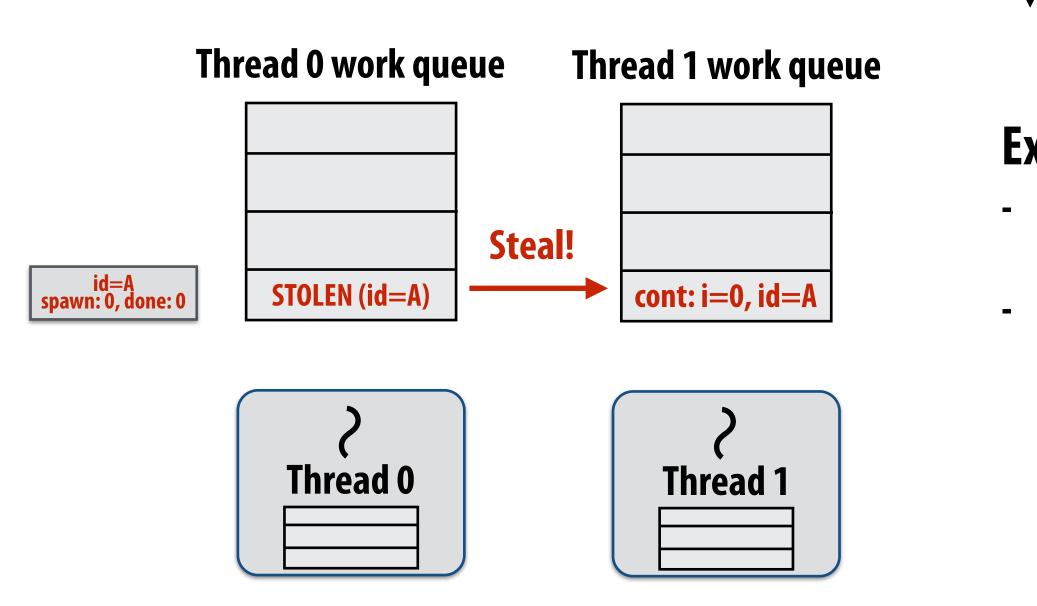

Working on foo(0), id=A...

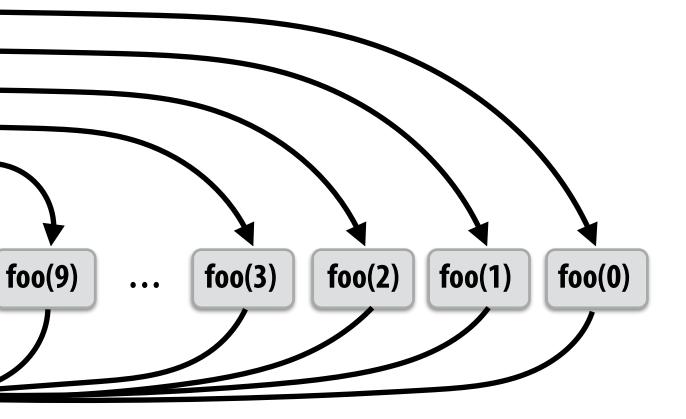

## Example 2: "greedy" policy

bar()

When thread that initiates the fork goes idle, it looks to steal new work Last thread to reach the join point continues execution after sync

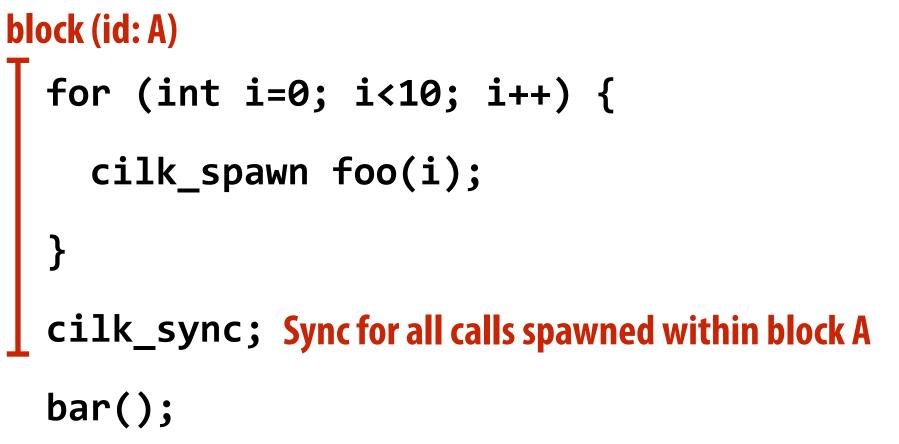

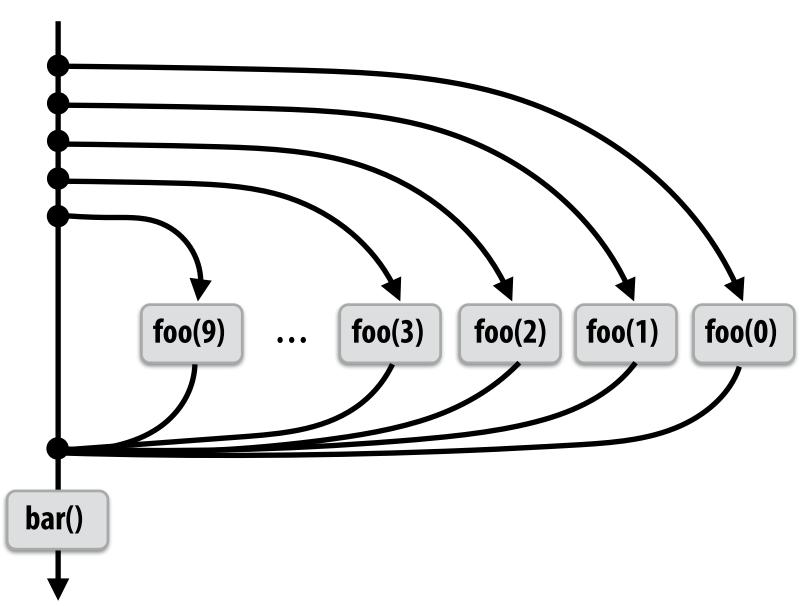

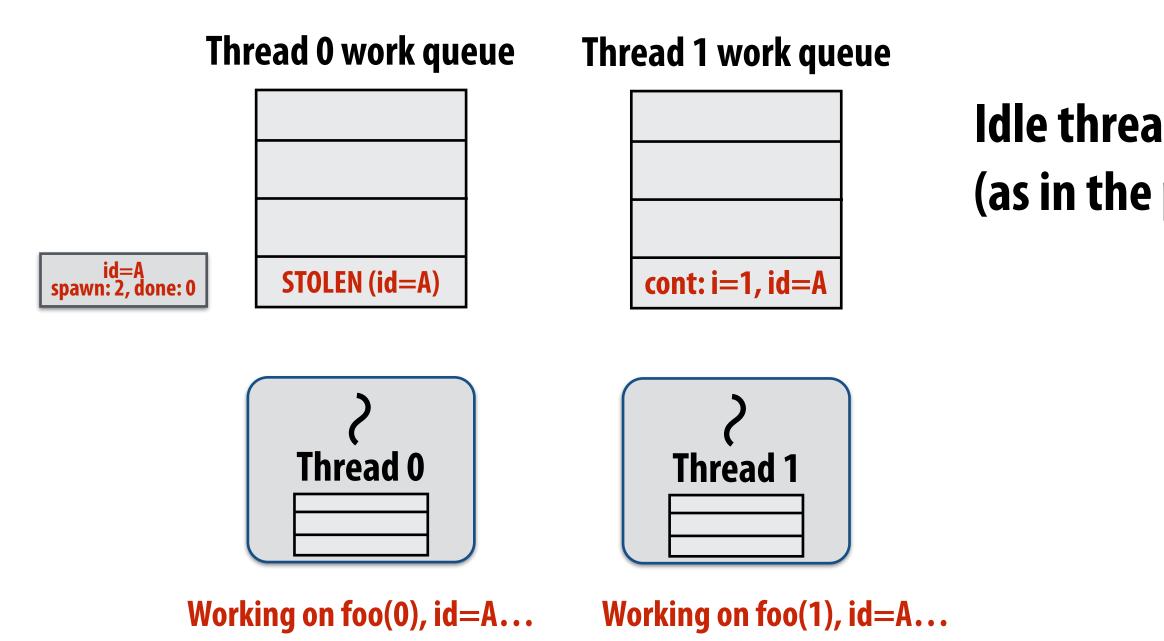

# Idle thread 1 steals from busy thread 0 (as in the previous case)

# block (id: A) for (int i=0; i<10; i++) { cilk\_spawn foo(i); } cilk\_sync; Sync for all calls spawned within block A bar();</pre>

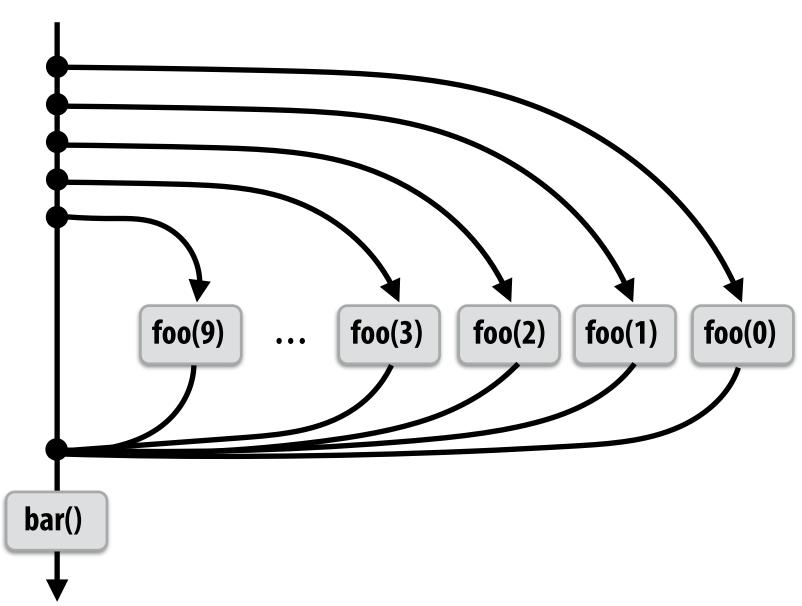

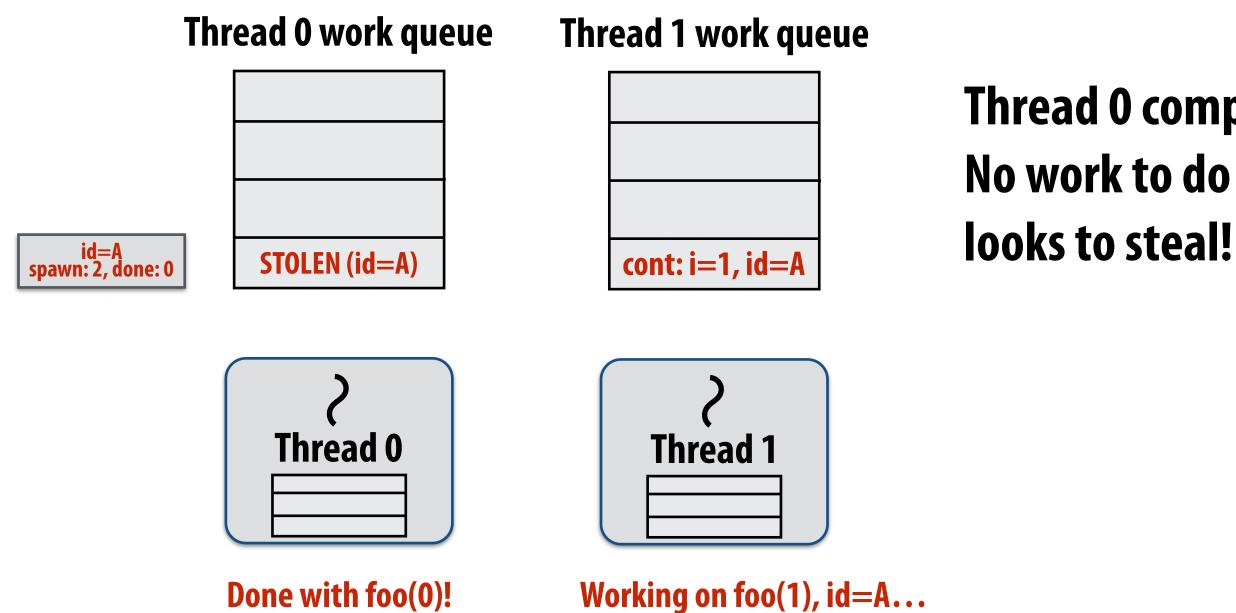

## Thread O completes foo(0) No work to do in local dequeue, so thread O looks to steal!

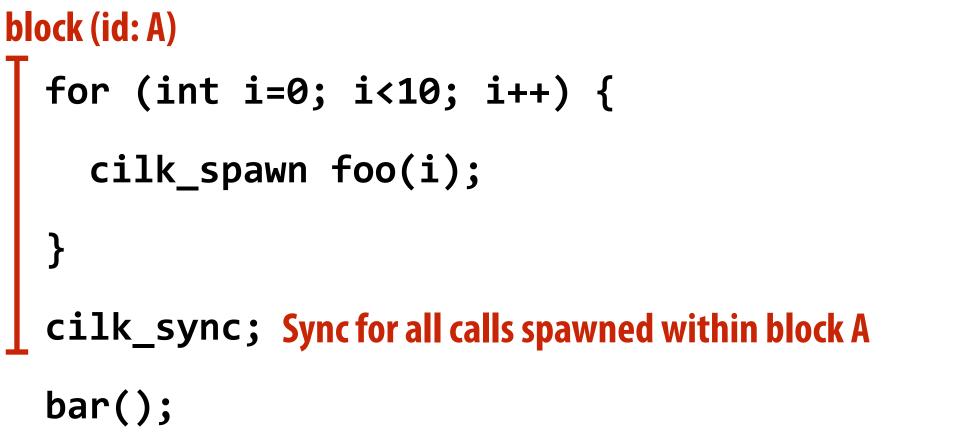

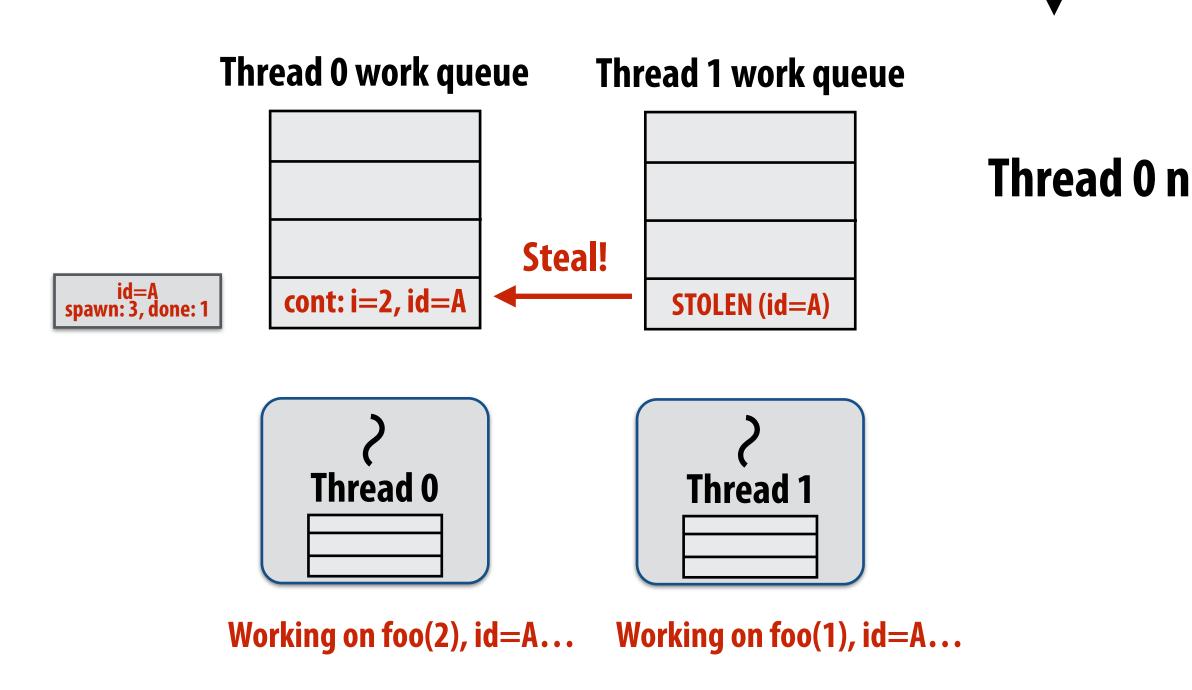

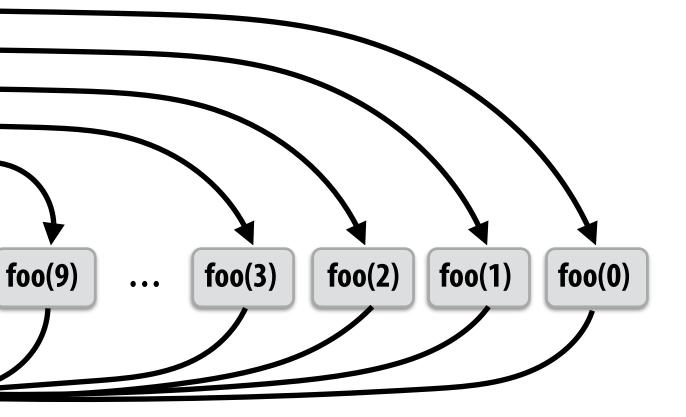

### Thread 0 now working on foo(2)

bar()

# block (id: A) for (int i=0; i<10; i++) { cilk\_spawn foo(i); } cilk\_sync; Sync for all calls spawned within block A bar();</pre>

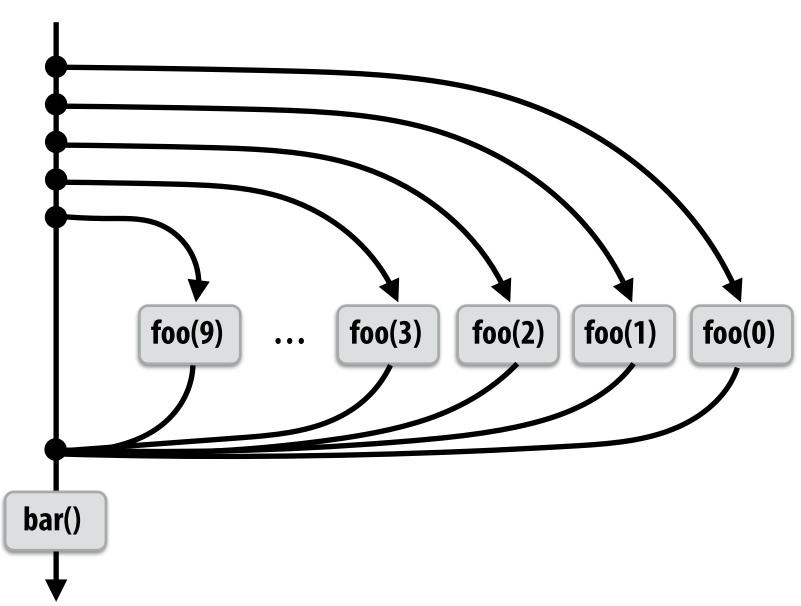

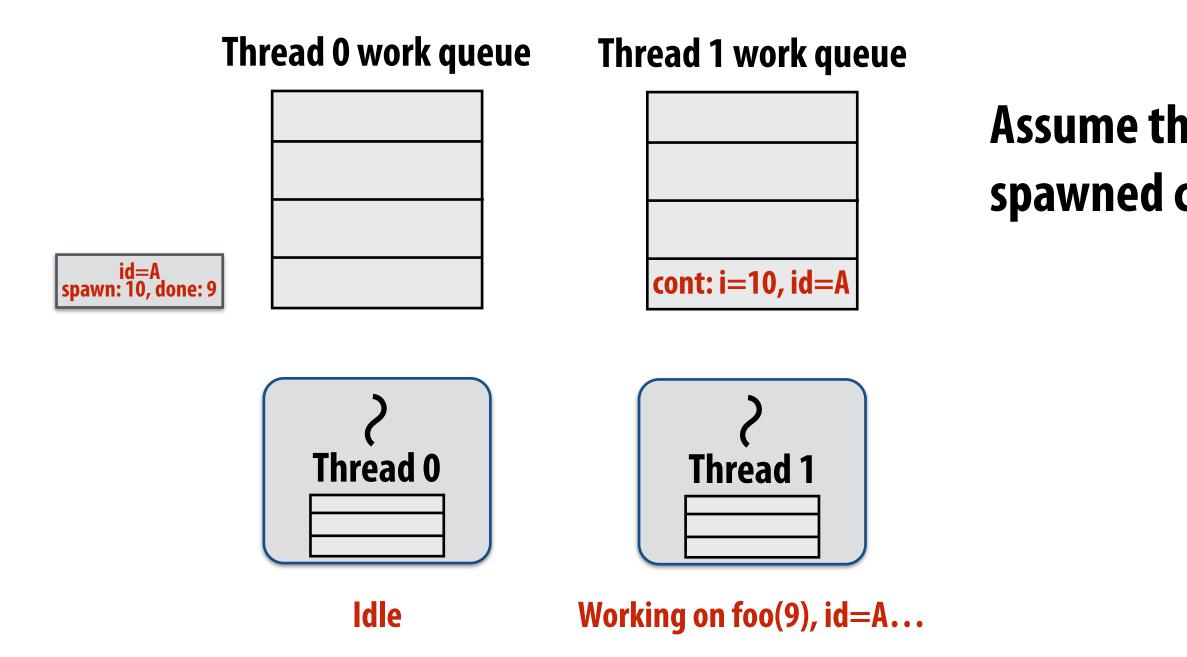

# Assume thread 1 is the last to finish spawned calls for block A.

# block (id: A) for (int i=0; i<10; i++) { cilk\_spawn foo(i); } cilk\_sync; Sync for all calls spawned within block A bar();</pre>

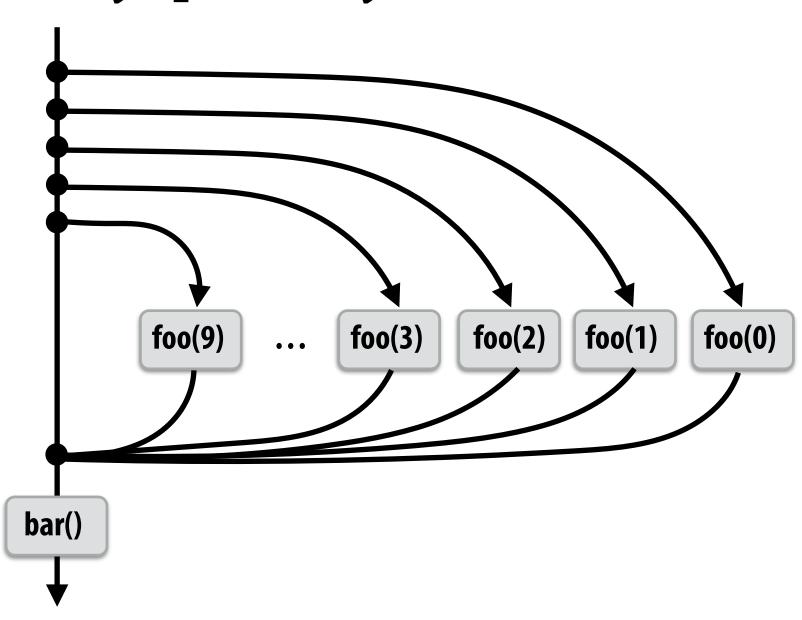

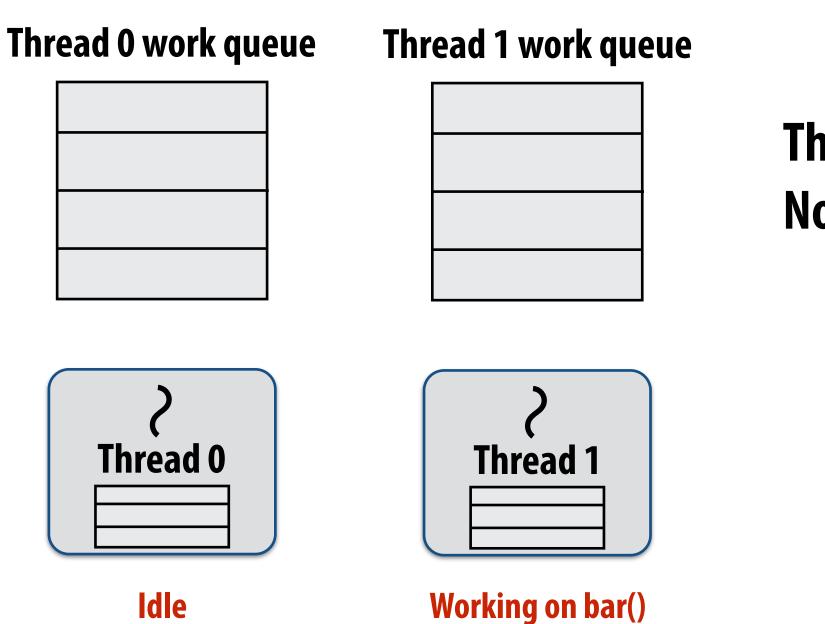

## Thread 1 continues on to run bar() Note block A descriptor is now free.

# Cilk uses greedy join scheduling

### **Greedy join scheduling policy**

- All threads always attempt to steal if there is nothing to do (threads only go idle if there is no work to steal in the system)
- Worker thread that initiated spawn may not be thread that executes logic after cilk\_sync

## **Remember:**

- **Overhead of bookkeeping steals and managing sync points only occurs when** steals occur
- If large pieces of work are stolen, this should occur infrequently
  - Most of the time, threads are pushing/popping local work from their local dequeue

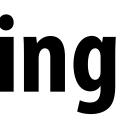

# **Cilk summary**

- Fork-join parallelism: a natural way to express divide-andconquer algorithms
  - Discussed Cilk Plus, but many other systems also have fork/join primitives
  - e.g., OpenMP
- Cilk Plus runtime implements spawn/sync abstraction with a **locality-aware work stealing scheduler** 
  - Always run spawned child (continuation stealing)
  - Greedy behavior at join (threads do not wait at join, immediately look for other work to steal)